# บทที่ 4 ผลการทดลองและอภิปรายผล

### 4.1 ผลการหาลักษณะเฉพาะของเครื่องพิมพ์อิงก์เจ็ต

ชุดตัวอย่างสี (Training set) ที่ใช้ในการสร้างแบบจำลองลักษณะเฉพาะ ประกอบด้วย สี แดง สีเขียว และสีน้ำเงินที่ระดับความเข้มข้นของค่าสีต่าง ๆ บนกระดาษขาวมีค่าสเปกตรัมการ สะท้อนแสงดังแสดงในรูปที่ 4.1, 4.2 และ 4.3 ตามลำดับ

จากรูปที่ 4.1 การสะท้อนแสงของสีแดงที่ทุกความเข้มข้นของค่าสีที่แตกต่างกัน พบว่าเมื่อ ความเข้มข้นของค่าสีต่ำสุดพิมพ์ลงบนวัสดุพิมพ์ บริเวณนั้นมีการสะท้อนแสงสูงสุดในทุกช่วงความ ยาวคลื่น ซึ่งเป็นการสะท้อนแสงของกระดาษขาว เพราะที่ความเข้มข้นของค่าสีนี้จะไม่มีการพิมพ์สี ใด ๆ ลงไปบนกระดาษ ส่วนสเปกตรัมของความเข้มข้นของค่าสี่สูงสุดที่พิมพ์ลงบนวัสดุพิมพ์ พบว่า มีการสะท้อนแสงในช่วงความยาวคลื่นของสีน้ำเงิน และสีเขียว (400 - 600 นาโนเมตร) น้อยที่สุด โดยที่ระดับความเข้มข้นของค่าสีอื่นที่ลดหลั่นลงมีค่าการสะท้อนแสงในช่วงความยาวคลื่นเดียวกัน นี้เพิ่มขึ้นเป็นลำดับ ค่าการสะท้อนแสงในช่วงความยาวคลื่นของสีแดง (600 - 700 นาโนเมตร) มี ค่าที่เท่า ๆ กันในทุกระดับความเข้มข้นของค่าสี ดังนั้นเมื่อระดับความเข้มข้นของสีแดงลดลง ความอิ่มตัวสีจะลดลงและมีความสว่างสีเพิ่มขึ้น เพราะมีการสะท้อนแสงสีในช่วงความยาวคลื่น ลื่นเพิ่มขึ้น

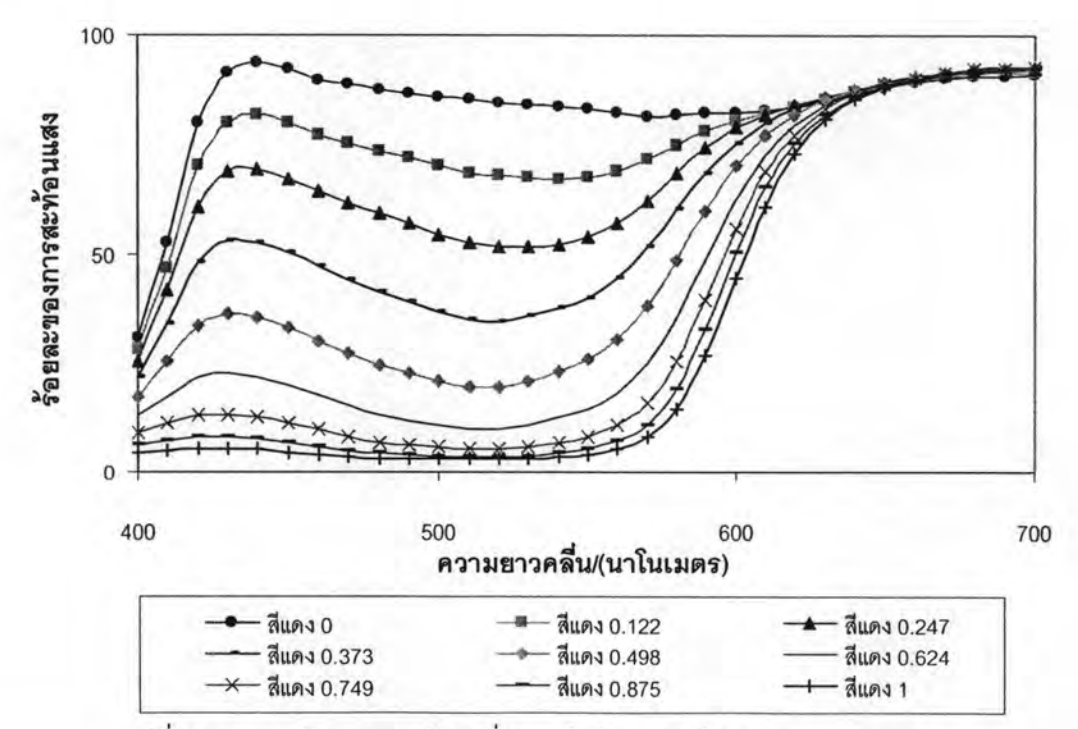

รูปที่ 4.1 การสะท้อนแสงของสีแดงที่ความเข้มข้นของค่าสีต่าง ๆ บนกระดาษขาว

จากรูปที่ 4.2 การสะท้อนแสงของสีเขียวที่ทุกความเข้มข้นของค่าสีที่แตกต่างกัน พบว่า ความเข้มข้นของค่าสีต่ำสุดที่พิมพ์ลงบนวัสดุพิมพ์มีการสะท้อนแสงสูงสุดในทุกช่วงความยาวคลื่น ซึ่งเป็นการสะท้อนแสงของกระดาษขาว เพราะที่ความเข้มข้นของค่าสีนี้จะไม่มีการพิมพ์สีใด ๆ ลง ไปบนกระดาษ ส่วนสเปกตรัมของความเข้มข้นของค่าสี่สูงสุดที่พิมพ์ลงบนวัสดุพิมพ์ พบว่ามีการ สะท้อนแสงในช่วงความยาวคลื่นของสีน้ำเงิน (400 - 500 นาโนเมตร) และช่วงความยาวคลื่นของ สีแดง (600 - 700 นาโนเมตร) น้อยที่สุด โดยที่ระดับความเข้มข้นของค่าสีอื่นที่ลดหลั่นลงมีค่าการ สะท้อนแสงในช่วงความยาวคลื่นเดียวกันนี้เพิ่มขึ้นเป็นลำดับ ค่าการสะท้อนแสงในช่วงความยาว คลื่นของสีเขียว (500 - 600 นาโนเมตร) มีค่าเพิ่มขึ้นเป็นลำดับเมื่อความเข้มข้นของค่าสีลดลง ดังนั้นเมื่อระดับความเข้มข้นของค่าสีเขียวลดลงความอิ่มตัวสีจะลดลงและมีความสว่างสีเพิ่มขึ้น เพราะมีการสะท้อนแสงสีในทุกช่วงความยาวคลื่นอื่นเพิ่มขึ้น

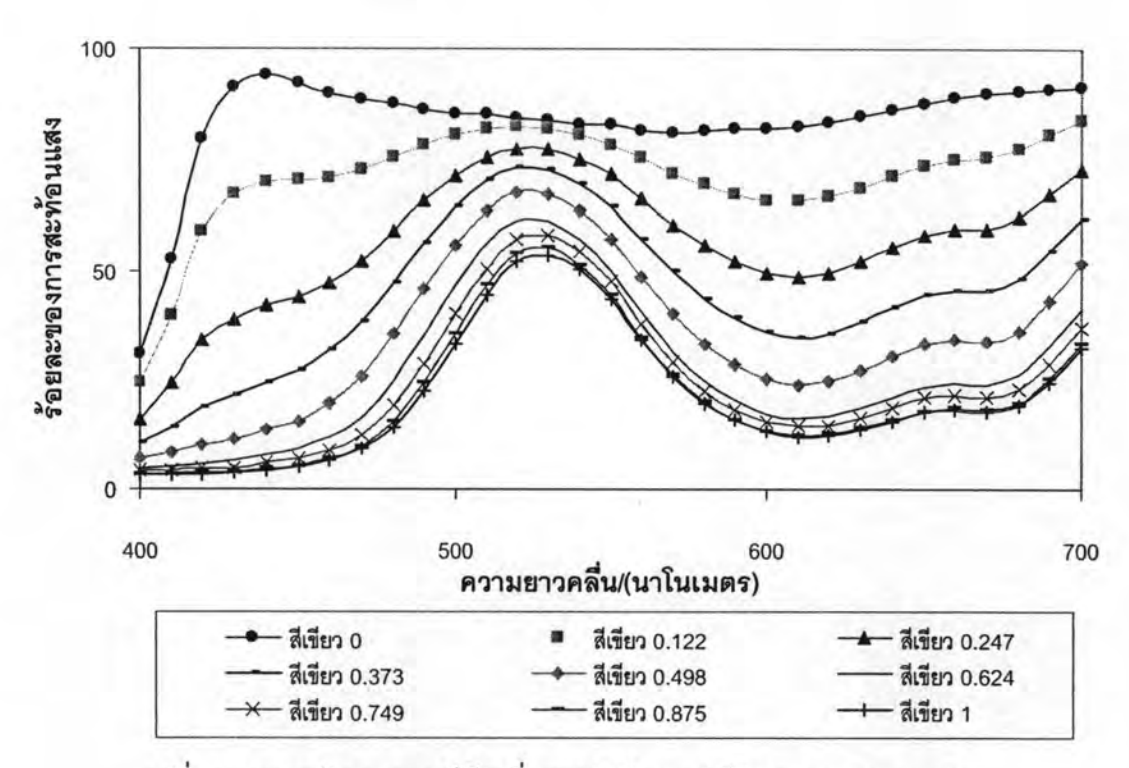

รูปที่ 4.2 การสะท้อนแสงของสีเขียวที่ความเข้มข้นของค่าสีต่าง ๆ บนกระดาษขาว

จากรูปที่ 4.3 การสะท้อนแสงของสีน้ำเงินที่ทุกความเข้มข้นของค่าสีที่แตกต่างกัน พบว่า ความเข้มข้นของค่าสีต่ำสุดที่พิมพ์ลงบนวัสดุพิมพ์มีการสะท้อนแสงสูงสุดในทุกช่วงความยาวคลื่น ซึ่งเป็นการสะท้อนแสงของกระดาษขาว เพราะที่ความเข้มข้นของค่าสีนี้จะไม่มีการพิมพ์สีใด ๆ ลง

ไปบนกระดาษ ส่วนสเปกตรัมของความเข้มข้นของค่าสีสูงสุดที่พิมพ์ลงบนวัสดุพิมพ์ พบว่ามีการ สะท้อนแสงในช่วงความยาวคลื่นของสีเขียว (500 - 600 นาโนเมตร) และช่วงความยาวคลื่นของสี แดง (600 - 700 นาโนเมตร) น้อยที่สุด โดยที่ระดับความเข้มข้นของค่าสีอื่นที่ลดหลั่นลงมีค่าการ สะท้อนแสงในช่วงความยาวคลื่นเดียวกันนี้เพิ่มขึ้นเป็นลำดับ ส่วนค่าการสะท้อนแสงในช่วงความ ยาวคลื่นของสีน้ำเงิน (400 - 500 นาโนเมตร) มีค่าเพิ่มขึ้นเมื่อความเข้มข้นของค่าสีลดลง ดังนั้น เมื่อระดับความเข้มข้นของค่าสีน้ำเงินลดลง ความอิ่มตัวสีจะลดลงและมีความสว่างสีเพิ่มขึ้น เพราะมีการสะท้อนแสงสีในช่วงความยาวคลื่นเพิ่มขึ้น จากผลการทดลองสรุปได้ว่าความเข้มข้น ของค่าสีแปรผันตรงกับความอิ่มตัวสี แต่แปรผกผันกับความสว่างสี กล่าวคือ เมื่อความเข้มข้นของ ค่าสีเพิ่มขึ้น ตัวอย่างสีที่พิมพ์จะมีความเป็นสีมากขึ้นแต่มีความสว่างลดลง

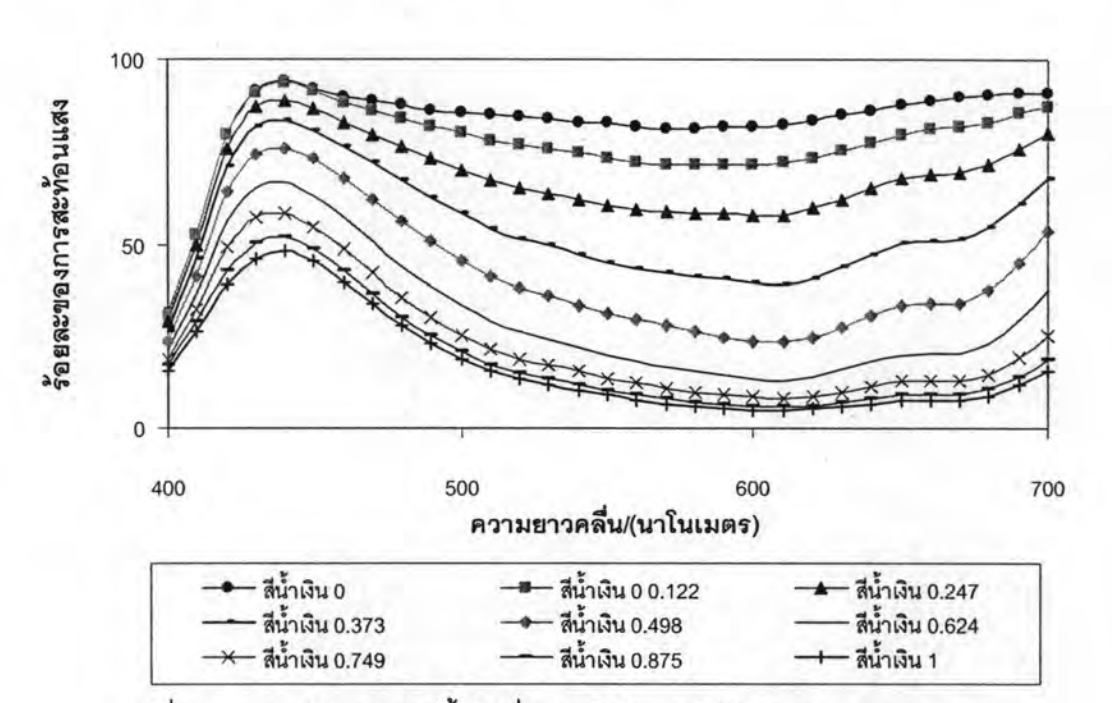

รูปที่ 4.3 การสะท้อนแสงของสีน้ำเงินที่ความเข้มข้นของค่าสีต่าง ๆ บนกระดาษขาว

การหาค่าการสะท้อนแสงของชั้นหมึกพิมพ์ที่ทึบแสงนั้น เราต้องพิมพ์หมึกลงบนวัสดุพิมพ์ จนทึบแสง ซึ่งจะได้ความหนาของชั้นหมึกพิมพ์มากทำให้เกิดการแห้งตัวช้าจึงเป็นข้อจำกัดอย่าง หนึ่งของการใช้สมการคูเบลคา-มังก์ ทำให้ต้องมีการหาค่าการสะท้อนแสงของชั้นหมึกพิมพ์ทึบแสง โดยการพิมพ์หมึกลงบนกระดาษขาวและกระดาษดำ ซึ่งหากชั้นหมึกพิมพ์ทึบแสงค่าการสะท้อน แสงที่ได้บนกระดาษขาวและกระดาษดำจะมีค่าเท่ากัน หากไม่เท่ากันแสดงว่ามีการสะท้อนแสง ของกระดาษรวมอยู่ด้วย จากหลักการนี้สามารถนำมาหาค่าการสะท้อนแสงของชั้นหมึกพิมพ์ทึบ แสง (R<sub>∞)</sub> ได้จากสมการที่ 2.22 ซึ่งคำนวณจากค่าการสะท้อนแสงของสีแดง สีเขียว และสีน้ำเงินที่ ระดับความเข้มข้นของค่าสีเท่ากับ 1 ที่พิมพ์บนกระดาษขาวและกระดาษดำ ได้ค่าการสะท้อนแสง ของสีแดง สีเขียว และสีน้ำเงินบนกระดาษขาวและกระดาษดำแสดงดังรูปที่ 4.4

จากรูปที่ 4.4 เมื่อพิจารณาค่าสเปกตรัมของการสะท้อนแสงของแม่สีทั้งสามที่ความเข้มข้น ของค่าสีเท่ากับ 1 บนกระดาษขาวและบนกระดาษดำ และค่าสเปกตรัมของการสะท้อนแสงของ กระดาษพิมพ์ในบริเวณขาวและดำของวัสดุพิมพ์ พบว่าการสะท้อนแสงของสีแดงบนกระดาษขาว มีค่าในช่วงความยาวคลื่นประมาณ 600 - 700 นาโนเมตร และสีเขียวอยู่ในช่วงความยาวคลื่นประมาณ 500 - 600 นาโนเมตร สีน้ำเงินอยู่ในช่วงความยาวคลื่นประมาณ 400 - 500 นาโนเมตร แต่การสะท้อน แสงของแม่สีทั้งสามบนกระดาษดำนั้นมีค่าเท่า ๆ กันในทุกช่วงความยาวคลื่น และมีค่าใกล้เคียง กับการสะท้อนแสงของกระดาษดำที่ไม่มีการพิมพ์สีใดลงไป แสดงให้เห็นว่าหมึกพิมพ์อิงก์เจ็ตเป็น หมึกพิมพ์กึ่งโปร่งแสง จึงต้องมีการคำนวณหาค่าการสะท้อนแสงของชั้นหมึกพิมพ์ทึบแสง เพื่อให้ การคำนวณหาค่าสัมประสิทธิ์การดูดกลืนแสงด้วยสมการคูเบลคา-มังก์มีความถูกต้อง

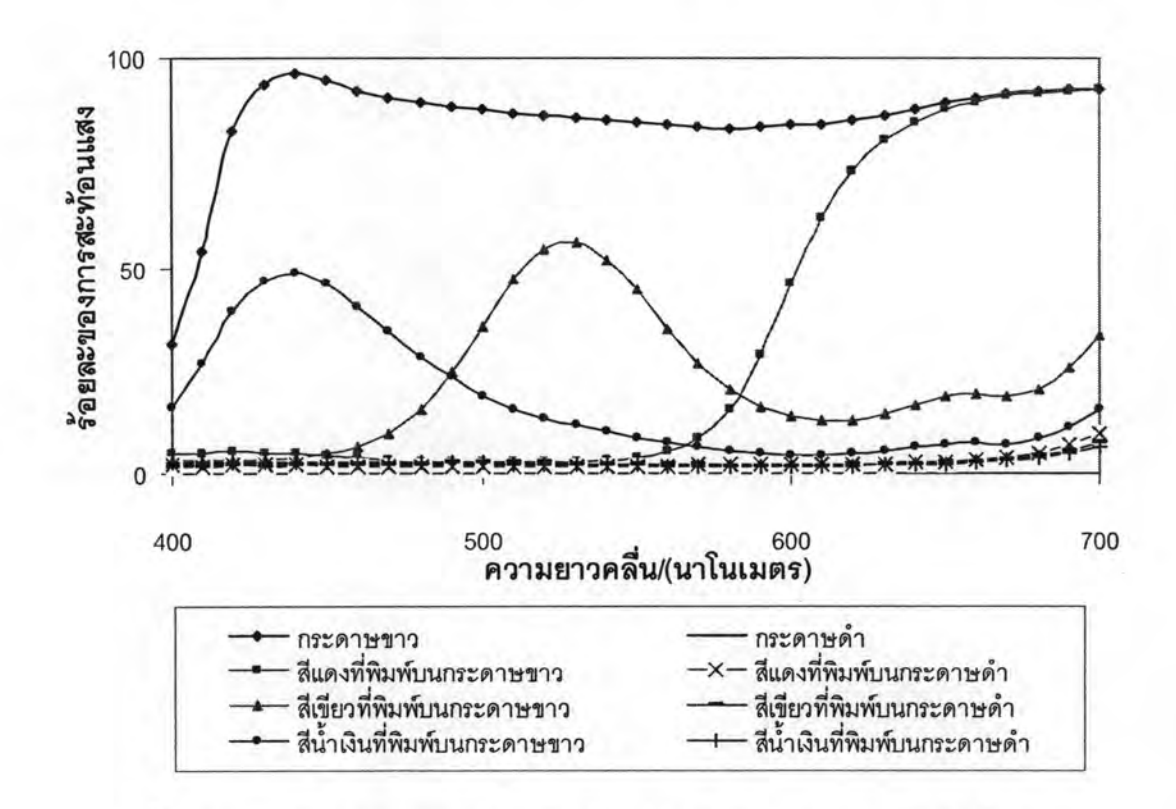

รูปที่ 4.4 การสะท้อนแสงของกระดาษพิมพ์ในบริเวณสีขาว (Raw) และสีดำของวัสดุพิมพ์ (Rab) บริเวณของแม่สืบนกระดาษขาว (R) และบริเวณของแม่สืบนกระดาษดำ (R)

ผลของการหาความสัมพันธ์ระหว่างค่าสัมประสิทธิ์การดูดกลื่นแสงของสีแดง สีเขียว และ สีน้ำเงินที่ระดับความเข้มข้นของค่าสีต่าง ๆ แสดงดังรูปที่ 4.5, 4.6 และ 4.7 ตามลำดับ

จากรูปที่ 4.5 พบว่าสีแดงมีการดูดกลืนแสงน้อยที่ช่วงความยาวคลื่นประมาณ 600 - 700 นาโนเมตร มีค่าเท่ากันในทุกระดับความเข้มข้นของค่าสี ในช่วงความยาวคลื่นประมาณ 400 - 600 นาโนเมตร มีการดูดกลืนแสงเพิ่มขึ้นเมื่อระดับความเข้มข้นของค่าสีสูงขึ้น ซึ่งผลการทดลองนี้ สอดคล้องกับผลค่าการสะท้อนแสงที่แสดงในรูปที่ 4.1 ในลักษณะผกผัน กล่าวคือ เมื่อมีการ ดูดกลืนแสงมากจะมีการสะท้อนแสงน้อย ดังจะเห็นได้จากสีแดงที่ระดับความเข้มข้นของค่าสี เท่ากับ 1 มีการดูดกลืนแสงสูดสุดในช่วงความยาวคลื่น 400 - 600 นาโนเมตร จะมีการสะท้อนแสง ในช่วงนี้น้อย ดังนั้นค่าสัมประสิทธิ์การดูดกลืนแสง จึงใช้เชื่อมความสัมพันธ์ระหว่างค่าความ เข้มข้นของค่าสีกับค่าการสะท้อนแสงในสเปกตรัมได้

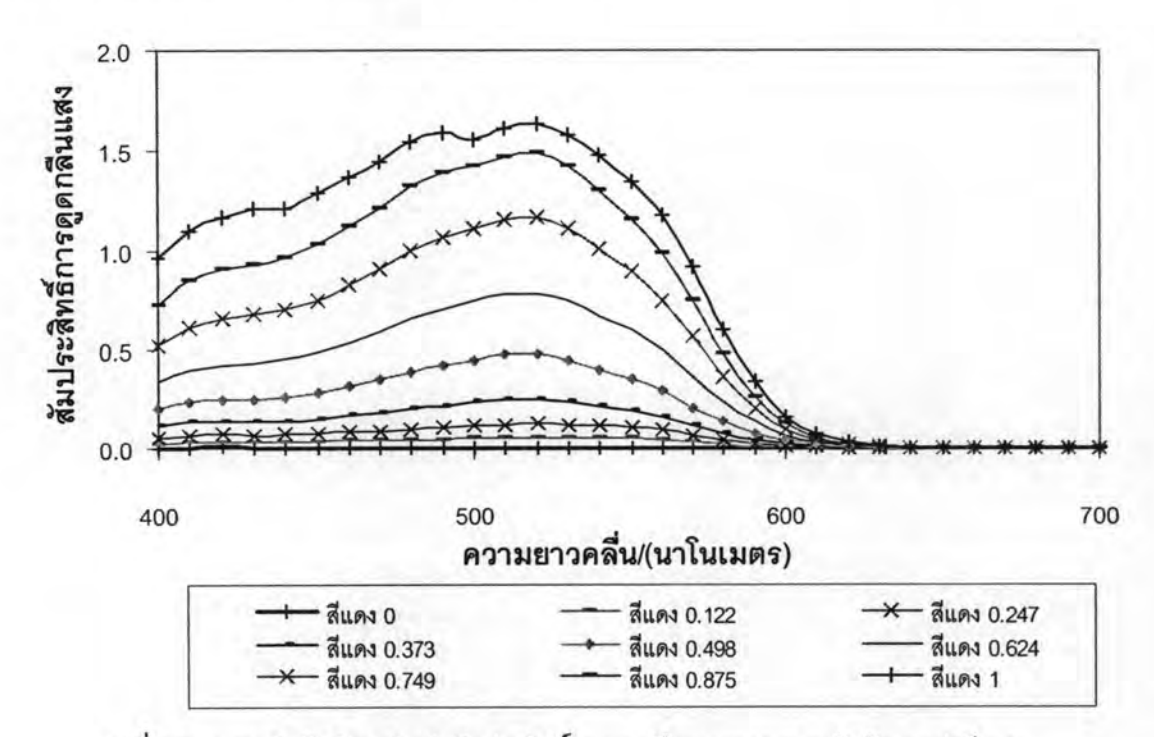

รูปที่ 4.5 ความสัมพันธ์ระหว่างค่าสัมประสิทธิ์การดูดกลืนแสงและความเข้มข้นของค่าสีแดง

จากรูปที่ 4.6 พบว่าสีเขียวมีการดูดกลืนแสงน้อยที่ช่วงความยาวคลื่นประมาณ 500 - 600 นาโนเมตร และมีค่าเท่า ๆ กันในทุกระดับความเข้มข้นของค่าสี ในช่วงความยาวคลื่นประมาณ 400 - 500 นาโนเมตร และในช่วงความยาวคลื่นประมาณ 600 - 700 นาโนเมตร มีการดูดกลืน แสงเพิ่มขึ้นเมื่อระดับความเข้มข้นของค่าสีสูงขึ้น ซึ่งผลการทดลองนี้สอดคล้องกับผลค่าการ

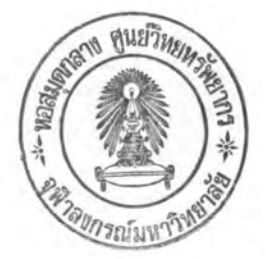

สะท้อนแสงที่แสดงในรูปที่ 4.2 ในลักษณะผกผัน กล่าวคือ เมื่อมีการดูดกลืนแสงมากจะมีการ สะท้อนแสงน้อย ดังจะเห็นได้จากสีเขียวที่ระดับความเข้มข้นของค่าสีเท่ากับ 1 และมีการดูดกลืน แสงน้อยที่สุดในช่วงความยาวคลื่นประมาณ 500 - 600 นาโนเมตร จะมีการสะท้อนแสงในช่วงนี้ มาก ดังนั้นค่าสัมประสิทธิ์การดูดกลืนแสง จึงใช้เชื่อมความสัมพันธ์ระหว่างค่าความเข้มข้นของค่า สีกับค่าการสะท้อนแสงในสเปกตรัมได้

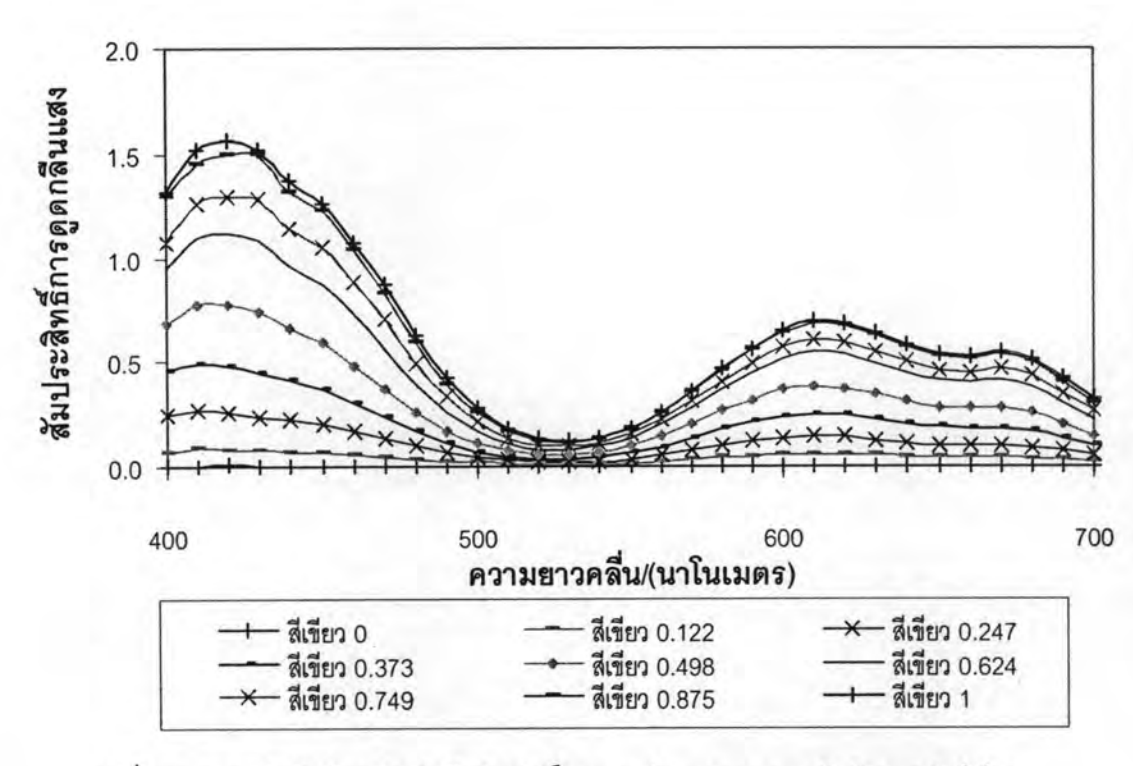

รูปที่ 4.6 ความสัมพันธ์ระหว่างค่าสัมประสิทธิ์การดูดกลืนแสงและความเข้มข้นของค่าสีเขียว

จากรูปที่ 4.7 พบว่าสีน้ำเงินมีการดูดกลืนแสงน้อยที่ช่วงความยาวคลื่นประมาณ 400 - 500 นาโนเมตร มีค่าใกล้เคียงในทุกระดับความเข้มข้นของค่าสี ในช่วงความยาวคลื่นประมาณ 500 - 700 นาโนเมตร มีการดูดกลืนแสงเพิ่มขึ้นเมื่อระดับความเข้มข้นของค่าสีสูงขึ้น ซึ่งผลการทดลองนี้สอดคล้อง กับผลค่าการสะท้อนแสงที่แสดงในรูปที่ 4.3 ในลักษณะผกผัน กล่าวคือ เมื่อมีการดูดกลืนแสงมาก จะมีการการสะท้อนแสงน้อย ดังจะเห็นได้จากสีน้ำเงินที่ระดับความเข้มข้นของค่าสีเท่ากับ 1 มีการ ดูดกลืนแสงสูดสุดในช่วงความยาวคลื่น 500 - 700 นาโนเมตร จะมีการสะท้อนแสงในช่วงนี้น้อย ดังนั้นค่าสัมประสิทธิ์การดูดกลืนแสง จึงใช้เชื่อมความสัมพันธ์ระหว่างค่าความเข้มข้นของค่าสี่กับ ค่าการสะท้อนแสงในสเปกตรัมได้

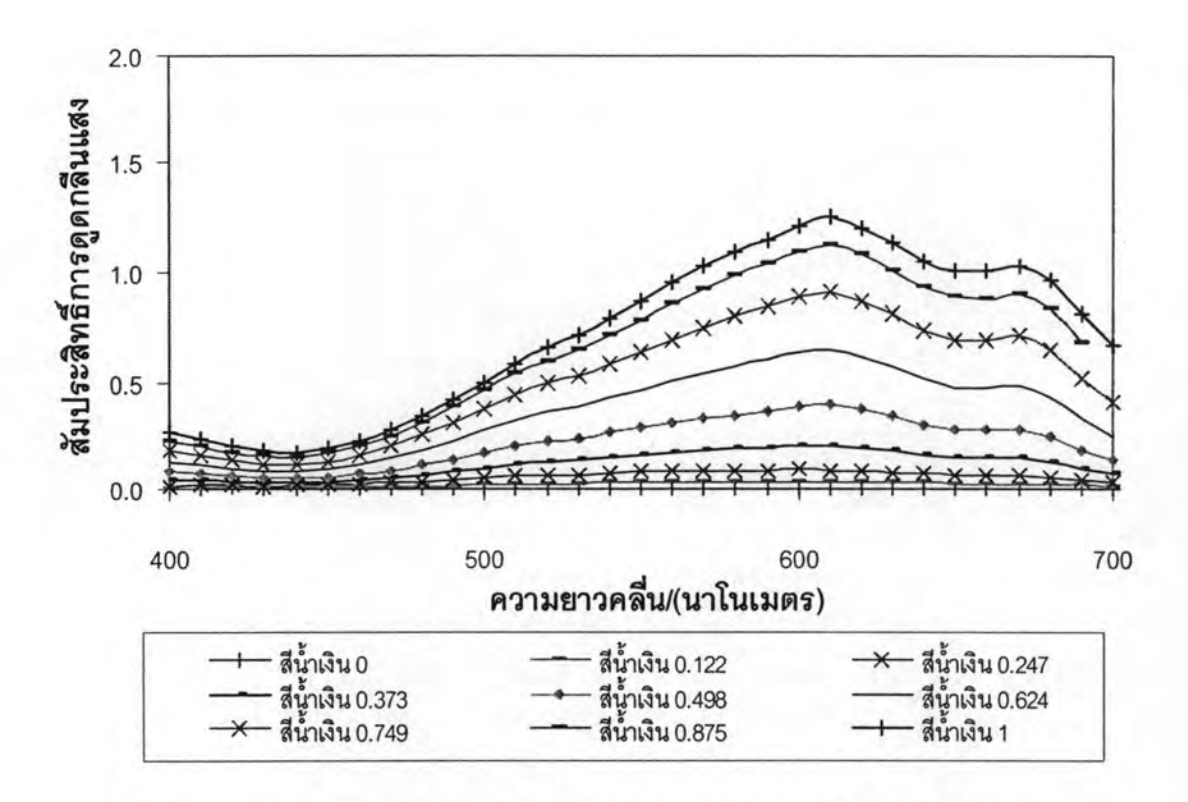

รูปที่ 4.7 ความสัมพันธ์ระหว่างค่าสัมประสิทธิ์การดูดกลืนแสงและความเข้มข้นของค่าสีน้ำเงิน

#### 4.2 ผลการทดสอบความถูกต้องของแบบจำลองลักษณะเฉพาะ

#### 4.2.1 ผลการทดสอบการทำนายค่าสเปกตรัม

การทดสอบความถูกต้องของแบบจำลองลักษณะเฉพาะที่สร้างขึ้นใช้ชุดตัวอย่างสีที่ ประกอบด้วย ตัวอย่างสีทดสอบจำนวน 50 ตัวอย่างสี ซึ่งสามารถแบ่งได้เป็น 3 ชุดตัวอย่างสี ได้แก่ 1.ชุดตัวอย่างสีทดสอบของสีแดง สีเขียว และสีน้ำเงิน จำนวน 24 ตัวอย่างสี 2.ชุดตัวอย่างสีทดสอบ Gray scale จำนวน 8 ตัวอย่างสี และ 3.ชุดตัวอย่างสีทดสอบของสีผสมจำนวน 18 ตัวอย่างสี จาก การทดสอบทั้ง 3 ชุดตัวอย่างสีทดสอบ ได้ผลการกระจายตัวของค่าสี a ๋ b ๋ ภายใต้แหล่งกำเนิดแสง มาตรฐาน D65, A และ F11 ดังนี้

#### 4.2.1.1 ชุดตัวอย่างสีทดสอบของสีแดง

ชุดตัวอย่างสีทดสอบของสีแดงจำนวน 8 ตัวอย่างสี มีการกระจายตัวของค่าสี a b ภายใต้แหล่งกำเนิดแสงมาตรฐาน D65, A และ F11 ดังแสดงในรูปที่ 4.8 - 4.10 ตามลำดับ โดย รูปสัญลักษณ์ทึบแสดงค่าสีเริ่มต้น และสัญลักษณ์โปร่งแสดงค่าสีทำนายเส้นตรงเชื่อมระหว่างคู่สี แสดงทิศทางและขนาดความผิดพลาดในการทำนายค่าสี

จากรูปที่ 4.8 - 4.10 พบว่า a ๋ b ๋ ของชุดตัวอย่างทดสอบของสีแดงมีการกระจายตัวอยู่ใน บริเวณขอบเขตสีแดงที่ระดับความอิ่มตัวสีแตกต่างกัน ภายใต้แหล่งกำเนิดแสงทั้ง 3 แหล่ง โดย ภายใต้แหล่งกำเนิดแสง A ค่าสี a ๋b ๋ จะค่อนไปทางแกน + b ๋ มากกว่าภายใต้อีก 2 แหล่งกำเนิดแสง (นั่นคือมี hue-angle มากกว่า) แสดงว่าตัวอย่างสีเหล่านี้เมื่อมองภายใต้แหล่งกำเนิดแสง A จะมี เฉดสีค่อนไปทางสีเหลืองมากขึ้น และเมื่อพิจารณาทิศทางและขนาดความผิดพลาดของค่าที่ ทำนาย พบว่าค่าสีภายใต้แหล่งกำเนิดแสงทั้ง 3 แหล่งให้ผลที่มีแนวโน้มเดียวกัน คือ สีที่ทำนายได้ จะมีความผิดพลาดไปในทิศทางของสีเหลือง และมีค่าความอิ่มตัวสีลดลง โดยในตัวอย่างสีที่มี ความอิ่มตัวสีสูงจะมีความผิดพลาดของความอิ่มตัวสีสูงกว่าตัวอย่างสีที่มีความอิ่มตัวสีต่ำ แต่ใน ตัวอย่างสีที่มีความอิ่มตัวต่ำนี้จะมีความผิดพลาดของเฉดสีมากกว่า นอกจากนี้ยังพบว่าตัวอย่างสี ที่มีความอิ่มตัวสีสูงมีความผิดพลาดในการทำนายน้อยกว่าตัวอย่างสีที่มีความอิ่มตัวสีต่ำ

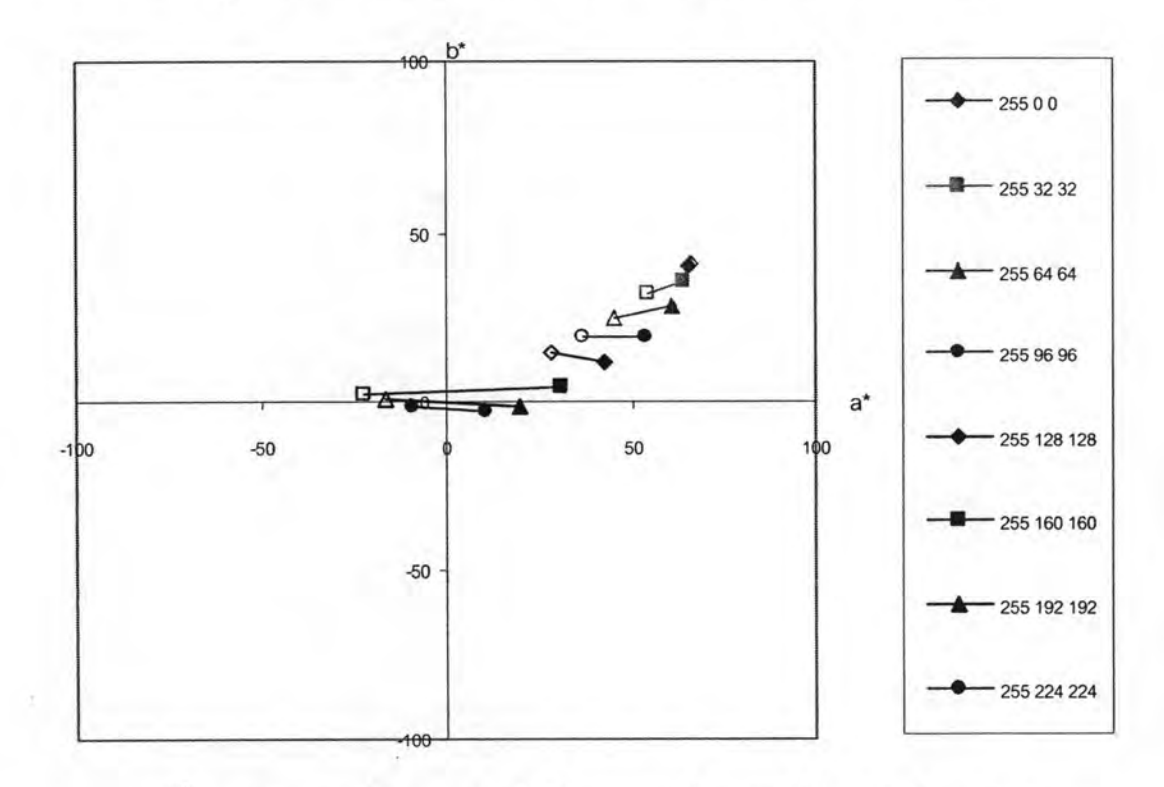

รูปที่ 4.8 การกระจายตัวของชุดตัวอย่างสีทดสอบของสีแดง ภายใต้แหล่งกำเนิดแสง D65

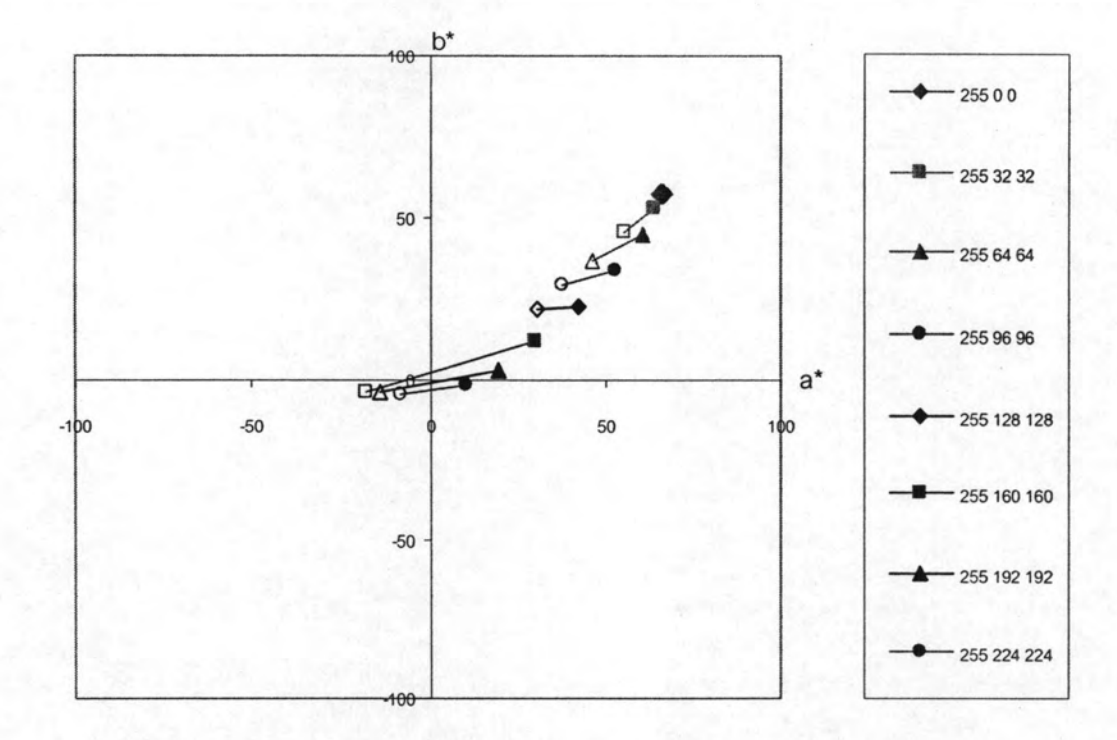

รูปที่ 4.9 การกระจายตัวของชุดตัวอย่างสีทดสอบของสีแดง ภายใต้แหล่งกำเนิดแสง A

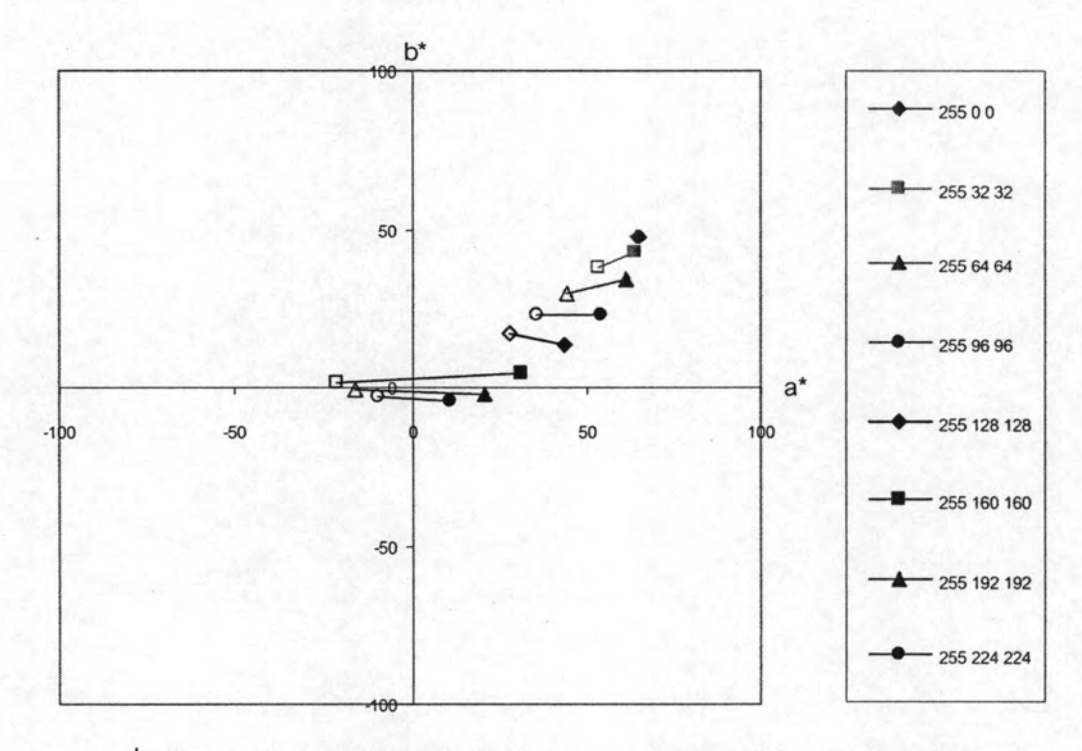

รูปที่ 4.10 การกระจายตัวของชุดตัวอย่างสีทดสอบของสีแดง ภายใต้แหล่งกำเนิดแสง F11

52

ในการวิเคราะห์ผลเชิงปริมาณของชุดตัวอย่างสีทดสอบของสีแดง ภายใต้แหล่งกำเนิดแสง D65, A และ F11 จากค่าความแตกต่างสี ( $\Delta E_{ab}$ ) และค่า RMS ได้ผลดังตารางที่ 4.1

| ชุดตัวอย่างสีทดสอบของสี | $\Delta E$ <sub>ab</sub> |       |       | <b>RMS</b> |  |
|-------------------------|--------------------------|-------|-------|------------|--|
| <b>LLON</b>             | D65                      |       | F11   |            |  |
| Median                  | 28.91                    | 30.09 | 30.47 | 29.32      |  |
| Mean                    | 28.44                    | 28.65 | 29.34 | 26.87      |  |
| Minimum                 | 0.60                     | 0.66  | 0.43  | 0.49       |  |
| Maximum                 | 53.58                    | 53.24 | 53.97 | 45.89      |  |
| Standard deviation      | 16.97                    | 16.78 | 17.14 | 14.43      |  |

ตารางที่ 4.1 ค่า  $\Delta E_{ab}^{'}$  และค่า RMS ของสีแดง ในการทำนายค่าสเปกตรัม

จากตารางที่ 4.1 พบว่าค่า  $\Delta E$ <sub>ลง</sub> ภายใต้แหล่งกำเนิดแสงทั้ง 3 แหล่ง มีค่า Median และ ค่า Mean ไม่แตกต่างกันมากนัก เมื่อพิจารณาที่ค่า Standard deviation พบว่าภายใต้แหล่งกำเนิดแสง D65. A และ F11 มีค่าใกล้เคียงกัน ในส่วนของค่า RMS มีค่า Median และค่า Mean แตกต่างกัน เล็กน้อย แต่เมื่อพิจารณาค่า Standard deviation ถือได้ว่าค่าทั้งสองไม่แตกต่างกันอย่างมีนัยสำคัญ แสดงให้เห็นว่าความผิดพลาดของการทำนายค่าสีภายใต้แหล่งกำเนิดแสงที่แตกต่างกัน มีค่าใกล้เคียง กันมากและไม่เกิดปรากฏการณ์เมแทเมอริซึมเนื่องด้วยแหล่งกำเนิดแสง

4.2.1.2 ชุดตัวอย่างสีทดสอบของสีเขียว

ชุดตัวอย่างสีทดสอบของสีเขียวจำนวน 8 ตัวอย่างสี มีการกระจายตัวของค่าสี a b ภายใต้แหล่งกำเนิดแสงมาตรฐาน D65, A และ F11 ดังแสดงในรูปที่ 4.11 - 4.13 ตามลำดับ โดยสัญลักษณ์ที่บแสดงค่าสีตัวอย่าง และสัญลักษณ์โปร่งแสดงค่าสีทำนาย เส้นตรงเชื่อมระหว่าง คู่สีแสดงทิศทางและขนาดความผิดพลาดของการทำนาย

จากรูปที่ 4.11 - 4.13 พบว่า a໋ b໋ ของชุดตัวอย่างทดสอบของสีเขียวมีการ กระจายตัวอยู่ในบริเวณขอบเขตสีเขียวที่ระดับความอิ่มตัวต่าง ๆ กัน โดยภายใต้แหล่งกำเนิดแสง A ตัวอย่างสีจะปรากฏมีความอิ่มตัวสีต่ำกว่าภายใต้แหล่งกำเนิดแสงอื่น เมื่อพิจารณาทิศทาง ความผิดพลาดของค่าสีที่ทำนาย พบว่าค่าสีที่ทำนายมีแนวโน้มมีค่าความอิ่มตัวสีน้อยกว่าสี

ตัวอย่าง โดยยังคงเป็นเฉดสีเดิมยกเว้นตัวอย่างสีที่มีความอิ่มตัวสีต่ำ ยิ่งสีตัวอย่างมีความอิ่มตัวสี มากอัตราความผิดพลาดของค่าความอิ่มตัวสีจะน้อยกว่าเมื่อตัวอย่างสีมีความอิ่มตัวสีน้อย

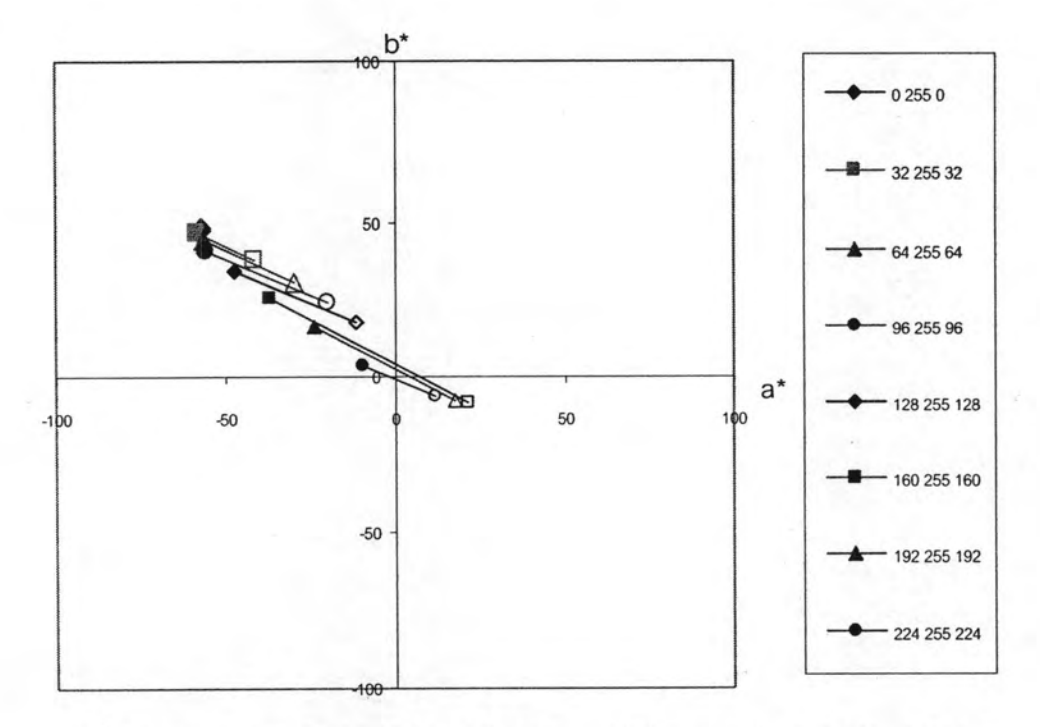

รูปที่ 4.11 การกระจายตัวของชุดตัวอย่างสีทดสอบของสีเขียว ภายใต้แหล่งกำเนิดแสง D65

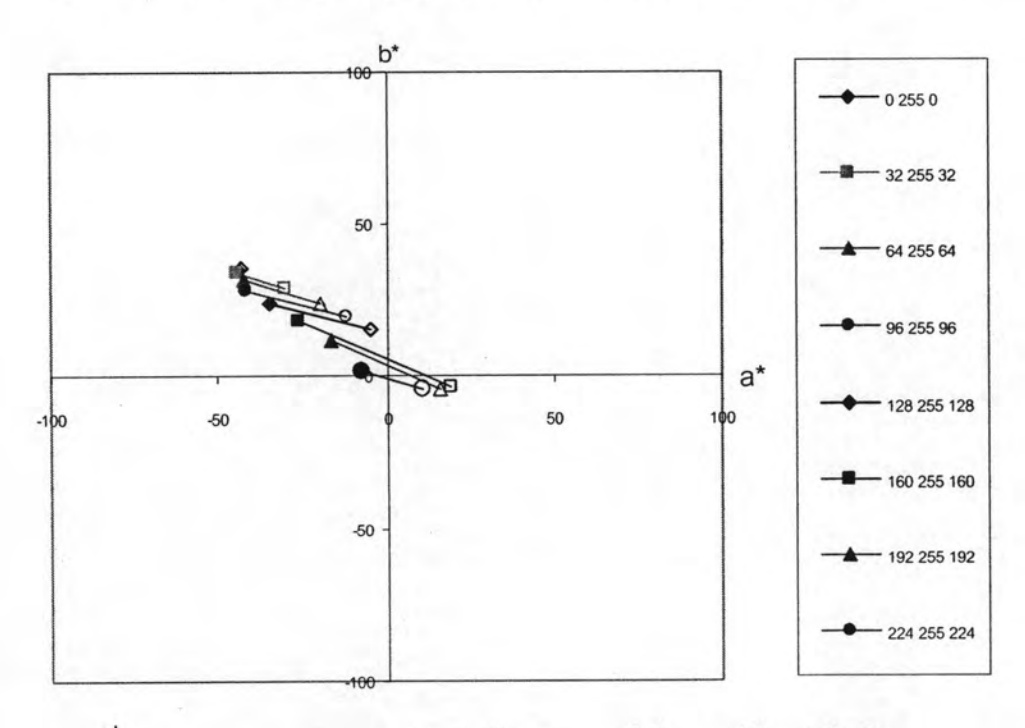

รูปที่ 4.12 การกระจายตัวของชุดตัวอย่างสีทดสอบของสีเขียว ภายใต้แหล่งกำเนิดแสง A

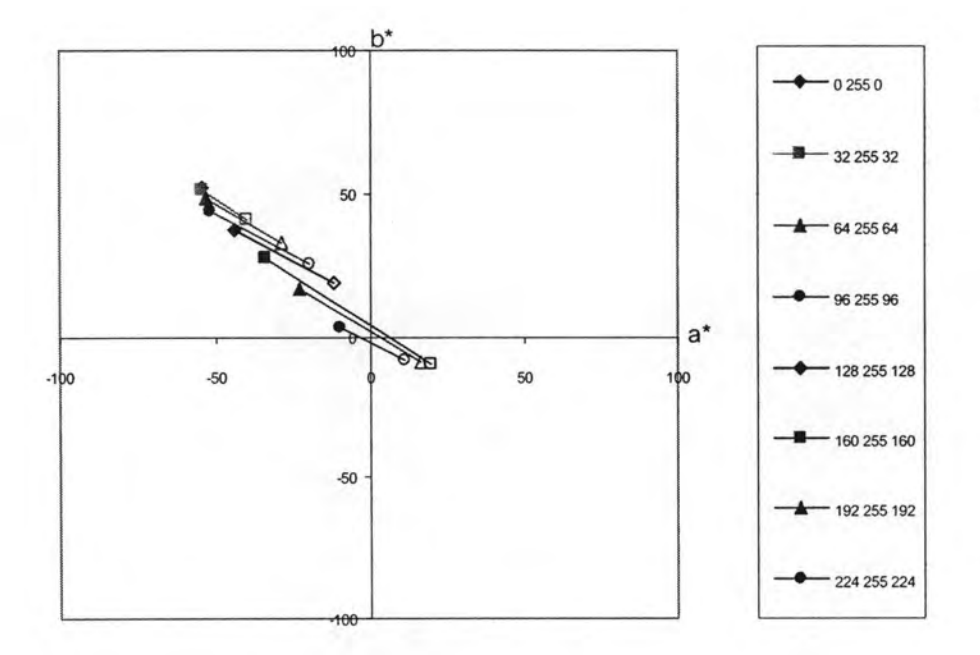

รูปที่ 4.13 การกระจายตัวของชุดตัวอย่างสีทดสอบของสีเขียว ภายใต้แหล่งกำเนิดแสง F11

ในการวิเคราะห์ผลเชิงปริมาณของชุดตัวอย่างสีทดสอบของสีเขียว ภายใต้แหล่ง กำเนิดแสง D65, A และ F11 จากค่าความแตกต่างสี ( $\Delta \dot{\mathsf{E}}_\mathsf{ab}$ ) และค่า RMS ได้ผลดังตารางที่ 4.2

| ชุดตัวอย่างสีทดสอบของ     | $\Delta E$ <sub>ab</sub> |       |       | <b>RMS</b> |
|---------------------------|--------------------------|-------|-------|------------|
| สีเขียว                   | D65                      |       | F11   |            |
| Median                    | 42.27                    | 34.66 | 40.84 | 19.67      |
| Mean                      | 38.97                    | 31.47 | 38.01 | 18.02      |
| Minimum                   | 0.36                     | 0.39  | 0.35  | 0.12       |
| Maximum                   | 71.25                    | 53.70 | 69.97 | 31.62      |
| <b>Standard deviation</b> | 22.57                    | 17.79 | 22.13 | 9.97       |

ตารางที่ 4.2 ค่า  $\Delta \vec{\sf E}_{\sf ab}^*$  และค่า RMS ของสีเขียว ในการทำนายค่าสเปกตรัม

จากตารางที่ 4.2 พบว่าค่า ∆E๋<sub>a⊳</sub> ภายใต้แหล่งกำเนิดแสงทั้ง 3 แหล่ง มีค่า Median และค่า Mean ไม่แตกต่างกันมาก เมื่อพิจารณาที่ค่า Standard deviation พบว่าภายใต้แหล่งกำเนิดแสง D65, A และ F11 มีค่าเท่ากับ 22.57, 17.79 และ 22.13 ตามลำดับ ในส่วนของค่า RMS มีค่า Median และค่า Mean ไม่แตกต่างกัน จากผลการทดลองแสดงว่าความผิดพลาดในการทำนายค่าสีภายใต้ แหล่งกำเนิดแสงที่แตกต่างกันมีค่าใกล้เคียง ไม่มีผลให้เกิดเมแทเมอริซึม

4.2.1.3 ชุดตัวอย่างสีทดสอบของสีน้ำเงิน

ชุดตัวอย่างสีทดสอบของสีน้ำเงินจำนวน 8 ตัวอย่างสี มีการกระจายตัวของค่าสี a ๋ b ภายใต้แหล่งกำเนิดแสงมาตรฐาน D65, A และ F11 ดังแสดงในรูปที่ 4.14 - 4.16 ตามลำดับ โดยสัญลักษณ์ทึบแสดงค่าสีตัวอย่าง และสัญลักษณ์โปร่งแสดงค่าสีทำนาย เส้นตรงเชื่อมระหว่าง คู่สี่แสดงทิศทางและขนาดความผิดพลาดของการทำนาย

จากรูปที่ 4.14 - 4.16 พบว่า a ่ b ๋ ของชุดตัวอย่างทดสอบของสีน้ำเงินมีการกระจาย ตัวอยู่ในบริเวณขอบเขตสีน้ำเงินที่ระดับความอิ่มตัวต่าง ๆ กัน โดยภายใต้แหล่งกำเนิดแสง D65 และ F11 ตัวอย่างสีจะปรากฏสีค่อนไปทางเฉดสีม่วงน้ำเงิน ส่วนตัวอย่างสีภายใต้แหล่งกำเนิดแสง A จะปรากฏสีค่อนไปทางเฉดสีไซแอน เมื่อพิจารณาความผิดพลาดของการทำนายค่าสี พบว่าสีที่ ทำนายได้มีความอิ่มตัวสีน้อยกว่าสีตัวอย่าง และที่ความอิ่มตัวสีต่ำ ๆ จะเบี่ยงเบนไปในทางของเฉด สีแดง ซึ่งมีแนวโน้มเหมือนกันทั้ง 3 แหล่งกำเนิดแสง

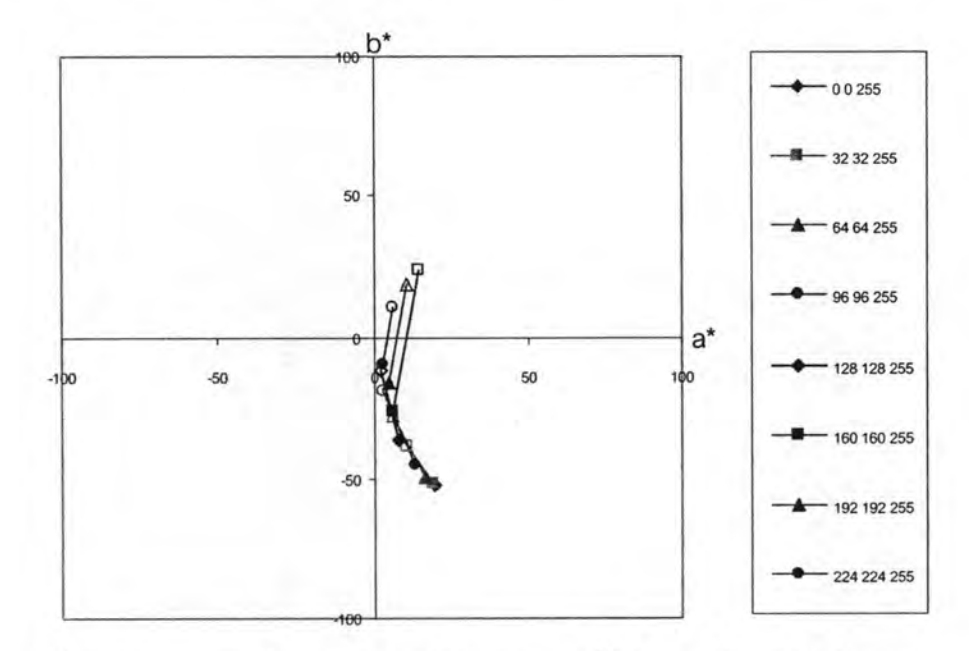

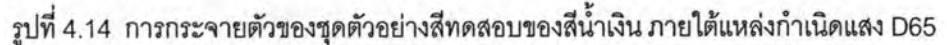

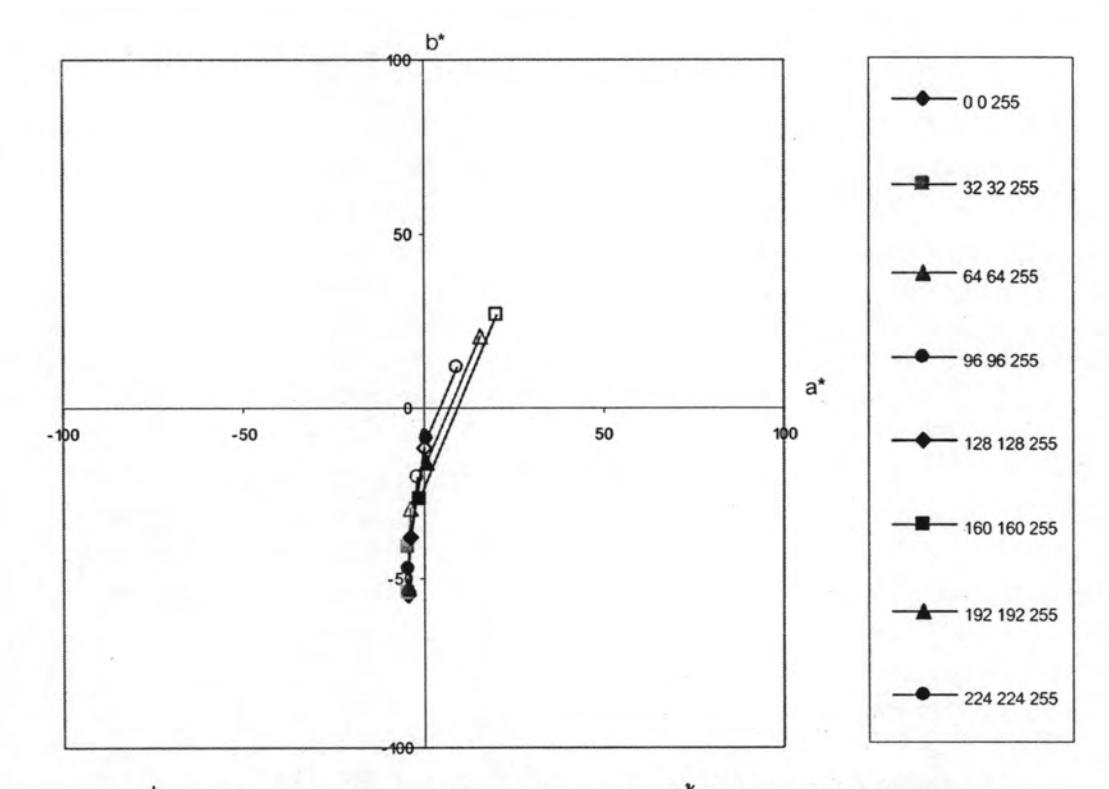

รูปที่ 4.15 การกระจายตัวของชุดตัวอย่างสีทดสอบของสีน้ำเงิน ภายใต้แหล่งกำเนิดแสง A

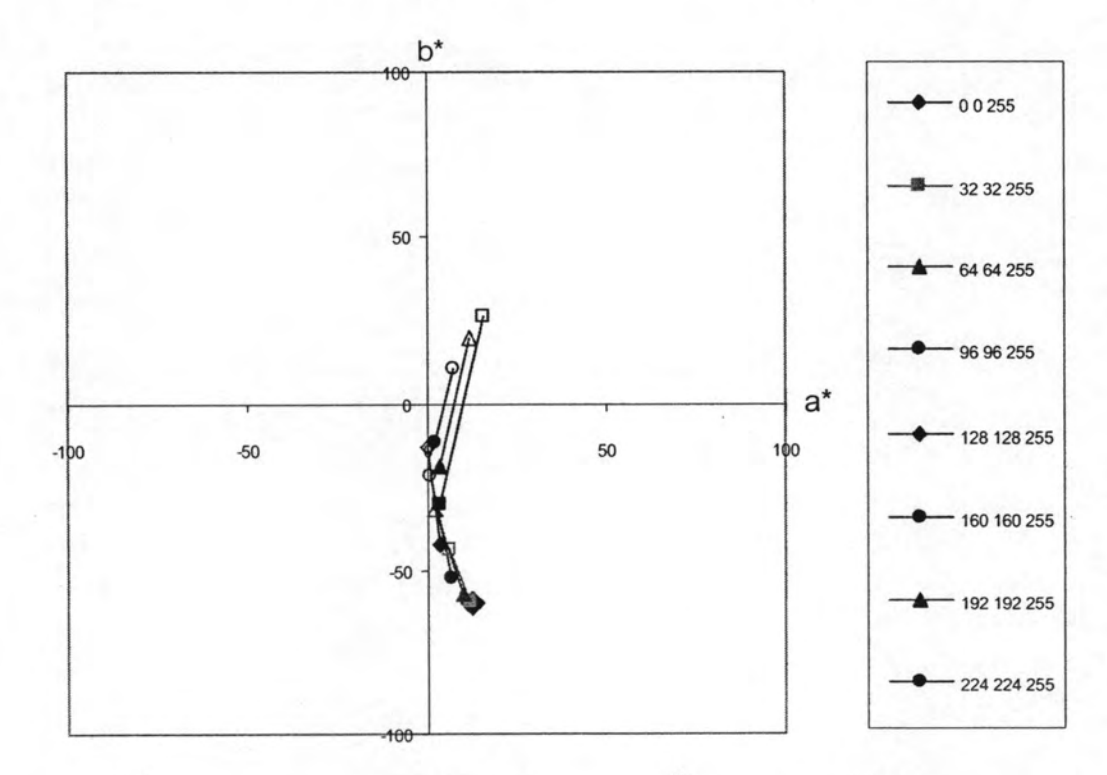

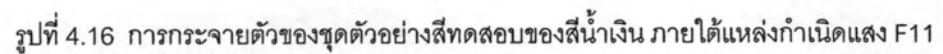

ในการวิเคราะห์ผลเชิงปริมาณของชุดตัวอย่างสีทดสอบของสีน้ำเงิน ภายใต้แหล่ง กำเนิดแสง D65, A และ F11 จากค่าความแตกต่างสี ( $\Delta \mathsf{E}_{\mathsf{ab}}$ ) และค่า RMS ได้ผลดังตารางที่ 4.3

| ชุดตัวอย่างสีทดสอบของสี | $\Delta E$ <sub>ab</sub> |       |       | <b>RMS</b> |
|-------------------------|--------------------------|-------|-------|------------|
| น้ำเงิน                 | D65                      |       | F11   |            |
| Median                  | 32.45                    | 30.95 | 34.27 | 24.44      |
| Mean                    | 29.82                    | 30.62 | 32.09 | 22.16      |
| Minimum                 | 0.38                     | 0.34  | 0.36  | 0.27       |
| Maximum                 | 51.55                    | 58.29 | 58.31 | 38.71      |
| Standard deviation      | 16.73                    | 18.32 | 18.29 | 12.63      |

ตารางที่ 4.3 ค่า  $\Delta \vec{E_{ab}}$  และค่า RMS ของสีน้ำเงิน ในการทำนายค่าสเปกตรัม

จากตารางที่ 4.3 พบว่าค่า ∆E๋<sub>ab</sub> ภายใต้แหล่งกำเนิดแสง D65 มีค่า Median และ ค่า Mean ไม่แตกต่างกัน เมื่อพิจารณาที่ค่า Standard deviation พบว่าภายใต้แหล่งกำเนิดแสง D65. A และ F11 มีค่าเท่ากับ 16.73, 18.32 และ 18.29 ตามลำดับ ในส่วนของค่า RMS มีค่า Median เท่ากับ 24.44 และค่า Mean เท่ากับ 22.16 แสดงให้เห็นว่าความผิดพลาดของการทำนาย ค่าสีภายใต้แหล่งกำเนิดแสงที่แตกต่างกัน มีค่าใกล้เคียงกันมากและไม่เกิดปรากฏการณ์เมแทเมอริซึม

เนื่องด้วยแหล่งกำเนิดแสง

4.2.1.4 ชุดตัวอย่างสีทดสอบของสีผสม

ชุดตัวอย่างสีทดสอบของสีผสมจำนวน 18 ตัวอย่างสี มีการกระจายตัวของค่าสี a ่ b ภายใต้แหล่งกำเนิดแสงมาตรฐาน D65, A และ F11 ดังแสดงในรูปที่ 4.17 - 4.19 ตามลำดับ โดยสัญลักษณ์ทึบแสดงค่าสีตัวอย่าง และสัญลักษณ์โปร่งแสดงค่าสีทำนาย เส้นตรงเชื่อมระหว่าง คู่สีแสดงทิศทางและขนาดความผิดพลาดของการทำนาย

จากรูปที่ 4.17 - 4.19 พบว่า a b ของชุดตัวอย่างทดสอบของสีผสมมีการกระจาย ตัวครอบคลุมทุกเฉดสี โดยเฉดสีที่ปรากฎภายใต้แหล่งกำเนิดแสงที่ต่างกันของตัวอย่างสีมีความ แตกต่างกันเล็กน้อย เมื่อพิจารณาโดยรวมพบว่าความผิดพลาดของการทำนายค่าสีมีทิศทางไป ในทางที่มีความอิ่มตัวสีต่ำลงในทุกเฉดสี ความผิดพลาดในการทำนายเฉดสีพบมากที่สุดใน ตัวอย่างสีเหลือง ค่าสีที่ทำนายได้จะมีเฉดสีไปทางสีแดง ในขณะที่ตัวอย่างสีอื่น ๆ จะมีการ เบี่ยงเบนของเฉดสีเพียงเล็กน้อย

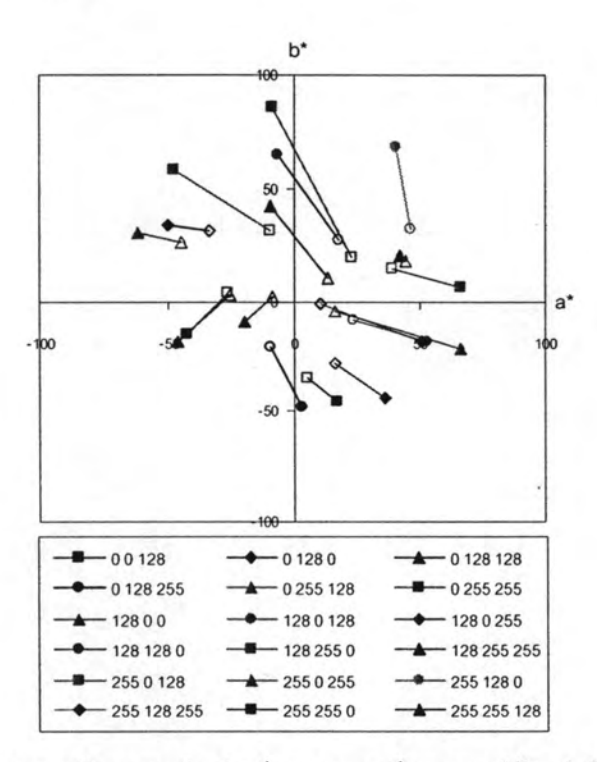

รูปที่ 4.17 การกระจายตัวของชุดตัวอย่างสีทดสอบของสีผสม ภายใต้แหล่งกำเนิดแสง D65

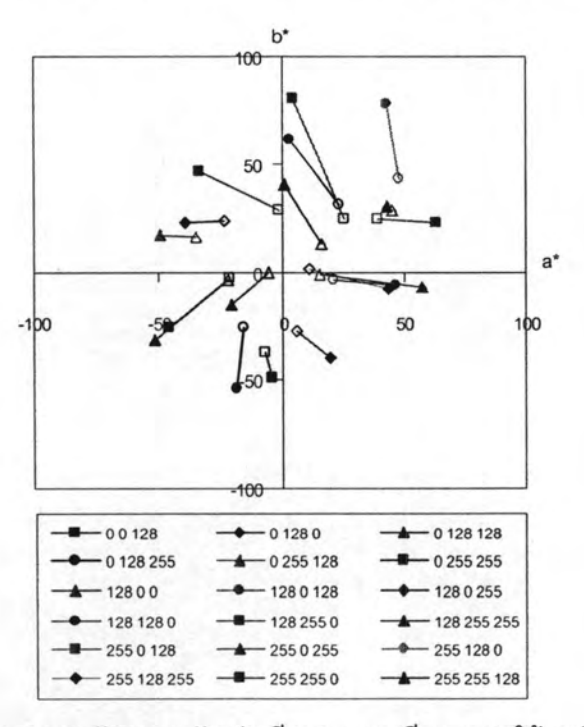

รูปที่ 4.18 การกระจายตัวของชุดตัวอย่างสีทดสอบของสีผสม ภายใต้แหล่งกำเนิดแสง A

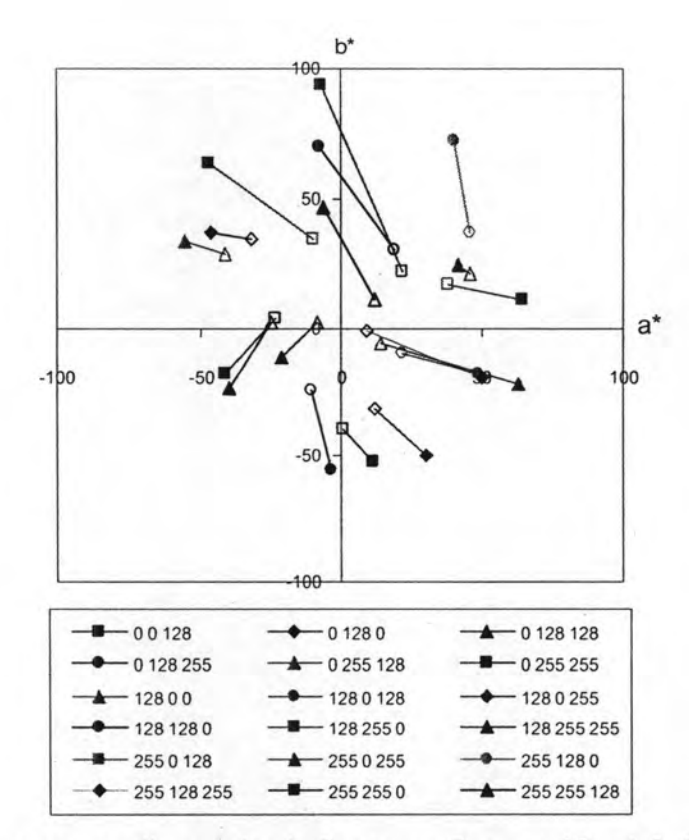

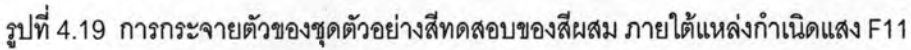

ในการวิเคราะห์ผลเชิงปริมาณของชุดตัวอย่างสีทดสอบของสีผสม ภายใต้แหล่ง กำเนิดแสง D65, A และ F11 จากค่าความแตกต่างสี ( $\Delta \dot{\mathsf{E}}_\mathsf{ab}$ ) และค่า RMS ได้ผลดังตารางที่ 4.4

| ชุดตัวอย่างสีทดสอบของสี | $\Delta E$ <sub>ab</sub> |       |       | <b>RMS</b> |  |
|-------------------------|--------------------------|-------|-------|------------|--|
| ผสม                     | D65                      |       | F11   |            |  |
| Median                  | 42.20                    | 39.86 | 43.35 | 31.24      |  |
| Mean                    | 46.92                    | 44.36 | 47.53 | 32.09      |  |
| Minimum                 | 23.72                    | 20.99 | 22.08 | 7.14       |  |
| Maximum                 | 94.45                    | 84.07 | 98.39 | 65.49      |  |
| Standard deviation      | 19.34                    | 17.61 | 20.25 | 18.25      |  |

ตารางที่ 4.4 ค่า  $\Delta \boldsymbol{\mathsf{E}}_{\mathsf{ab}}^*$  และค่า RMS ของสีผสม ในการทำนายค่าสเปกตรัม

จากตารางที่ 4.4 พบว่าค่า  $\Delta \boldsymbol{\mathsf{E}}_{\mathsf{ab}}$  ภายใต้แหล่งกำเนิดแสงทั้ง 3 แหล่ง มีค่าMedian และค่า Mean ไม่แตกต่างกัน เมื่อพิจารณาที่ค่า Standard deviation พบว่าภายใต้แหล่งกำเนิดแสง D65. A และ F11 มีค่าเท่ากับ 19.34, 17.61 และ 20.25 ตามลำดับ ในส่วนของค่า RMS มีค่า Median เท่ากับ 31.24 และค่า Mean เท่ากับ 32.09 จะเห็นได้ว่าความผิดพลาดของการทำนายมี ค่าใกล้เคียงกันในทุกแหล่งกำเนิดแสง จึงมีแนวโน้มในการเกิดเมแทเมอริซึมเนื่องด้วยแหล่งกำเนิด แสงต่ำ

#### 4.2.1.5 ชุดตัวอย่างสีทดสอบ Gray scale

ชุดตัวอย่างสีทดสอบของ Gray scale จำนวน 8 ตัวอย่างสี มีการกระจายตัวของ ค่า L<sup>`</sup> กับ C`<sub>ab</sub> ภายใต้แหล่งกำเนิดแสงมาตรฐาน D65, A และ F11 ดังแสดงในรูปที่ 4.20 - 4.22 ตามลำดับ โดยสัญลักษณ์ทึบแสดงค่าสีตัวอย่าง และสัญลักษณ์โปร่งแสดงค่าสีทำนาย เส้นตรง เชื่อมระหว่างคู่สีแสดงทิศทางและขนาดความผิดพลาดของการทำนาย

จากรูปที่ 4.20 - 4.22 พบว่า การกระจายตัวของสีเทาตัวอย่างครอบคลุมระดับ ความสว่าง (L) ต่าง ๆ โดยทั้ง 3 แหล่งกำเนิดแสงค่า C ่ ของสีเทาไม่ได้มีค่าอยู่ที่ศูนย์ เนื่องจาก อิทธิพลของสีของแหล่งกำเนิดแสง ทำให้ตัวอย่างสีมีสีสันเล็กน้อย อย่างไรก็ตามตัวอย่างสีมีค่า C - ที่ต่ำมาก จึงไม่มีผลต่อความผิดเพี้ยนของสมดุลสีเทา จากการพิจารณาความผิดพลาดของ การทำนายภายใต้แหล่งกำเนิดแสงทั้ง 3 แหล่ง พบว่าสีที่ทำนายได้ยังคงรักษาระดับความสว่างได้ ใกล้เคียงกับสีต้นจบับ แต่มีความเป็นสีมากขึ้น

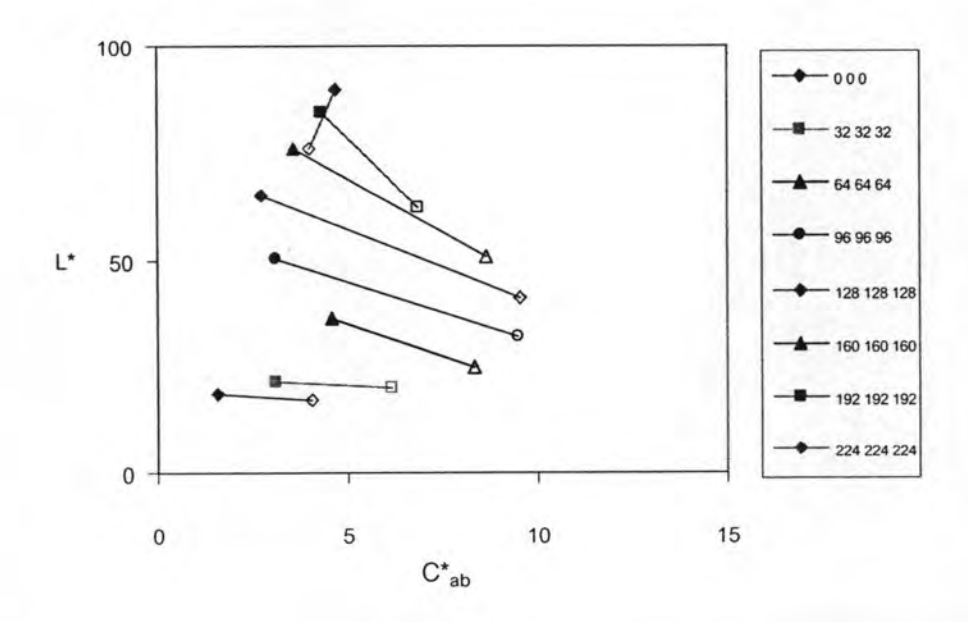

รูปที่ 4.20 การกระจายตัวของชุดตัวอย่างสีทดสอบของ Gray scale ภายใต้แหล่งกำเนิดแสง D65

![](_page_18_Figure_0.jpeg)

รูปที่ 4.21 การกระจายตัวของชุดตัวอย่างสีทดสอบของ Gray scale ภายใต้แหล่งกำเนิดแสง A

![](_page_18_Figure_2.jpeg)

รูปที่ 4.22 การกระจายตัวของชุดตัวอย่างสีทดสอบของ Gray scale ภายใต้แหล่งกำเนิดแสง F11

ในการวิเคราะห์ผลเชิงปริมาณของชุดตัวอย่างสีทดสอบของ Gray scale ภายใต้ แหล่งกำเนิดแสง D65, A และ F11 จากค่าความแตกต่างสี ( $\Delta \dot{\mathsf{E}}_\mathsf{ab}$ ) และค่า RMS ได้ผลดังตารางที่ 4.5

![](_page_19_Picture_54.jpeg)

ตารางที่ 4.5 ค่า  $\Delta \vec{E_{ab}}$  และค่า RMS ของ Gray scale ในการทำนายค่าสเปกตรัม

จากตารางที่ 4.5 พบว่าค่า ∆ $\mathsf{E}^{\mathsf{T}}_{\mathsf{ab}}$  ภายใต้แหล่งกำเนิดแสงทั้ง 3 แหล่ง มีค่า Median และค่า Mean ไม่แตกต่างกัน เมื่อพิจารณาที่ค่า Standard deviation พบว่าภายใต้แหล่งกำเนิด แสง D65, A และ F11 มีค่าเท่ากับ 8.08, 7.48 และ 8.04 ตามลำดับ ในส่วนของค่า RMS มีค่า Median เท่ากับ 17.88 และค่า Mean เท่ากับ 17.00 จากผลการทดลองพบว่าความผิดพลาดจาก การทำนายไม่แตกต่างกันมากภายใต้แหล่งกำเนิดแสงที่ต่างกัน แสดงให้เห็นว่าไม่มีแนวโน้มที่จะ เกิดเมแทเมคริซึมเนื่องด้วยแหล่งกำเนิดแสง

4.2.1.6 ผลการทดสอบรวมทุกชุดตัวอย่างสี

จากผลการวิเคราะห์เชิงปริมาณข้างต้น เมื่อนำผลของทกชดตัวอย่างสีมาเปรียบ เทียบเพื่อพิจารณาประสิทธิภาพในการทำนายค่าสเปกตรัมของแบบจำลองลักษณะเฉพาะด้วยค่า เฉลี่ยความแตกต่างสีแยกตามชุดตัวอย่างสีที่แตกต่างกัน 3 ชุดตัวอย่างสี ผลของค่าเฉลี่ยจากทั้ง 3 ชุดตัวอย่างสี แสดงดังตารางที่ 4.6

จากตารางที่ 4.6 พบว่าค่า ΔE ๋<sub>ab</sub> ของสีผสมมีค่ามากที่สุด ตามด้วยค่า ΔE ๋<sub>ab</sub> ของ ชุดตัวอย่างสี training set และ Gray scale ตามลำดับ แสดงให้เห็นว่าแบบจำลองลักษณะ เฉพาะนี้ ให้ความผิดพลาดในการทำนายค่าสเปกตรัมของสีผสมสูงสุด และให้ความผิดพลาดในการแปลงค่า ข้อมูลสีของสีเทาไปเป็นค่าสเปกตรัมได้ดีที่สุด เมื่อพิจารณาจากค่า ∆E ๋<sub>ab</sub> เฉลี่ยของทุกตัวอย่างสี พบว่ามีความผิดพลาดสูงมาก ทำให้เกิดการแปลงค่าสีผิดเพี้ยนไปเป็นคนละสีได้ความผิดพลาดนี้ อาจเกิดเนื่องมาจากการใช้ฐานข้อมูลสี RGB ซึ่งเป็นระบบการผสมสีแบบบวก ในการทำนายค่า สเปกตรัมโดยผ่านทางความสัมพันธ์ของค่าสัมประสิทธิ์การดูดกลืนแสงจากสมการคูเบลคา-มังก์มี พื้นฐานมาจากการผสมสีแบบลบ ทำให้เมื่อทำนายค่าสีของสีผสม จึงมีความผิดพลาดสูง เพราะ การผสมกันของสีที่มีความเข้มข้นของค่าสีมากในการผสมสีแบบบวก ทำให้ได้สีผสมที่มีความสว่าง มาก ในขณะที่ในการผสมสีแบบลบจะได้สีที่มีค่าสว่างสีน้อย

| แหล่งกำเนิดแสง | สีแดง สีเขียว<br>และสีน้ำเงิน<br>(24 ตัวอย่างสี) | สีผสม<br>(18 ตัวอย่างสี) | สีเทา<br>(8 ตัวอย่างสี) | ค่าเฉลี่ย<br>(50ตัวอย่างสี) |
|----------------|--------------------------------------------------|--------------------------|-------------------------|-----------------------------|
| D65            | 32.41                                            | 46.92                    | 16.97                   | 35.17                       |
| Ħ              | 30.25                                            | 44.36                    | 17.39                   | 33.27                       |
| F11            | 33.15                                            | 47.53                    | 16.90                   | 35.72                       |

### 4.2.2 ผลการทดสอบการทำนายค่าสี RGB

เนื่องด้วยระหว่างทำการทดลองได้มีการเปลี่ยนชุดหมึกพิมพ์ชุดที่หนึ่ง (ชุดหมึกพิมพ์ที่ สร้างฐานข้อมูลหาแบบจำลองลักษณะเฉพาะ) เป็นชุดหมึกพิมพ์ใหม่ทั้งหมดแปดสี เรียกว่า หมึก พิมพ์ชุดที่สอง เนื่องจากหมึกพิมพ์ชุดที่หนึ่งมีไม่เพียงพอในการพิมพ์ชุดตัวอย่างสีทดสอบทั้งหมด จึงได้ทำการทดสอบเพื่อเปรียบเทียบถึงความต่างระหว่างหมึกพิมพ์ทั้งสองชุด ซึ่งจะแสดงผลการ เปรียบเทียบในหัวข้อ 4.3 ต่อไป โดยในหัวข้อนี้จะนำเสนอผลการทำนายค่าสี RGB ที่พิมพ์ด้วย หมึกพิมพ์ชุดที่สอง จากสมมติฐานว่าหมึกพิมพ์ชุดที่หนึ่งและชุดที่สองไม่มีความแตกต่างกันอย่าง มีนัยสำคัญ เนื่องจากเป็นหมึกพิมพ์ที่มาจากผู้ผลิตเดียวกัน มีเลขรหัสเหมือนกัน

### 4.2.2.1 ชุดตัวอย่างสีทดสอบของสีแดงจากหมึกพิมพ์ชุดที่สอง

ชุดตัวอย่างสีทดสอบของสีแดงจำนวน 8 ตัวอย่างสี มีการกระจายตัวของค่าสี a b ภายใต้แหล่งกำเนิดแสงมาตรฐาน D65, A และ F11 ดังแสดงในรูปที่ 4.23 - 4.25 ตามลำดับ โดยรูปสัญลักษณ์ทึบแสดงค่าสีเริ่มต้น และสัญลักษณ์โปร่งแสดงค่าสีทำนายเส้นตรงเชื่อมระหว่าง คู่สีแสดงทิศทางและขนาดความผิดพลาดในการทำนายค่าสี

![](_page_21_Figure_1.jpeg)

รูปที่ 4.23 การกระจายตัวของชุดตัวอย่างสีทดสอบของสีแดง ที่พิมพ์ด้วยหมึกพิมพ์ชุดที่สอง ภายใต้แหล่งกำเนิดแสง D65

![](_page_21_Figure_3.jpeg)

รูปที่ 4.24 การกระจายตัวของชุดตัวอย่างสีทดสอบของสีแดง ที่พิมพ์ด้วยหมึกพิมพ์ชุดที่สอง ภายใต้แหล่งกำเนิดแสง A

![](_page_22_Figure_0.jpeg)

รูปที่ 4.25 การกระจายตัวของชุดตัวอย่างสีทดสอบของสีแดง ที่พิมพ์ด้วยหมึกพิมพ์ชุดที่สอง ภายใต้แหล่งกำเนิดแสง F11

จากรูปที่ 4.23 - 4.25 พบว่า a ๋ b ๋ ของชุดตัวอย่างทดสอบของสีแดงมีการกระจาย ตัวอยู่ในบริเวณขอบเขตสีแดงที่ระดับความอิ่มตัวสีแตกต่างกัน ภายใต้แหล่งกำเนิดแสงทั้ง 3 แหล่งกำเนิดแสง เมื่อพิจารณาทิศทางและขนาดความผิดพลาดของค่าที่ทำนาย พบว่าค่าสี ภายใต้แหล่งกำเนิดแสงทั้ง 3 แหล่งให้ผลที่มีแนวโน้มเดียวกัน คือ สีที่ได้จากการทำนายจะมีค่า ความอิ่มตัวสีน้อยกว่าตัวอย่างสีต้นฉบับ โดยยังคงมีเฉดสีเหมือนเดิม

ในการวิเคราะห์ผลเชิงปริมาณของชุดตัวอย่างสีทดสอบของสีแดง ภายใต้แหล่ง กำเนิดแสง D65, A และ F11 จากค่าความแตกต่างสี ( $\Delta \dot{\mathsf{E}}_\mathsf{ab}$ ) และค่า RMS ได้ผลดังตารางที่ 4.7

| ชุดตัวอย่างสีทดสอบของสี<br><b>LLOV</b> |       |       |       |            |
|----------------------------------------|-------|-------|-------|------------|
|                                        | D65   | Α     | F11   | <b>RMS</b> |
| Median                                 | 30.15 | 31.17 | 29.80 | 17.61      |
| Mean                                   | 26.64 | 26.94 | 26.50 | 23.29      |
| Minimum                                | 2.52  | 2.79  | 2.45  | 2.54       |
| Maximum                                | 47.58 | 48.13 | 46.33 | 57.78      |
| Standard deviation                     | 17.35 | 17.24 | 17.10 | 20.79      |

ตารางที่ 4.7 ค่า  $\Delta \vec{E_{_{ab}}}$  และค่า RMS ของสีแดง ในการทำนายค่าสี RGB

จากตารางที่ 4.7 พบว่าค่า  $\Delta \boldsymbol{\mathsf{E}}_{\mathsf{ab}}^{\boldsymbol{\cdot}}$ ภายใต้แหล่งกำเนิดแสง 3 แหล่ง มีค่า Median และค่า Mean ไม่แตกต่างกัน เมื่อพิจารณาที่ค่า Standard deviation เท่ากับ 17.35, 17.24 และ . 17.10 ตามลำดับ พบว่าภายใต้แหล่งกำเนิดแสง D65. A และ F11 มีค่าใกล้เคียงกัน ในส่วนของ ค่า RMS มีค่า Median เท่ากับ 17.61 และค่า Mean เท่ากับ 23.29 แสดงให้เห็นว่าความผิดพลาด ของการทำนายค่าสีภายใต้แหล่งกำเนิดแสงที่แตกต่างกันมีค่าใกล้เคียงกันมากและไม่เกิด ปรากฏการณ์เมแทเมอริซึมเนื่องด้วยแหล่งกำเนิดแสง

### 4.2.2.2 ชุดตัวอย่างสีทดสอบของสีเขียวจากหมึกพิมพ์ชุดที่สอง

ชุดตัวอย่างสีทดสอบของสีเขียวจำนวน 8 ตัวอย่างสี มีการกระจายตัวของค่าสี a<sup>\*</sup> b ภายใต้แหล่งกำเนิดแสงมาตรฐาน D65, A และ F11 ดังแสดงในรูปที่ 4.26 - 4.28 ตามลำดับ โดยสัญลักษณ์ที่บแสดงค่าสีตัวอย่าง และสัญลักษณ์โปร่งแสดงค่าสีทำนาย เส้นตรงเชื่อมระหว่าง คู่สีแสดงทิศทางและขนาดความผิดพลาดของการทำนาย

![](_page_23_Figure_3.jpeg)

รูปที่ 4.26 การกระจายตัวของชุดตัวอย่างสีทดสอบของสีเขียว ที่พิมพ์ด้วยหมึกพิมพ์ชุดที่สอง ภายใต้แหล่งกำเนิดแสง D65

![](_page_24_Figure_0.jpeg)

รูปที่ 4.27 การกระจายตัวของชุดตัวอย่างสีทดสอบของสีเขียว ที่พิมพ์ด้วยหมึกพิมพ์ชุดที่สอง ภายใต้แหล่งกำเนิดแสง A

![](_page_24_Figure_2.jpeg)

รูปที่ 4.28 การกระจายตัวของชุดตัวอย่างสีทดสอบของสีเขียว .<br>ที่พิมพ์ด้วยหมึกพิมพ์ชุดที่สอง ภายใต้แหล่งกำเนิดแสง F11

68

![](_page_25_Picture_0.jpeg)

จากรูปที่ 4.26 - 4.28 พบว่า a b ของชุดตัวอย่างทดสอบของสีเขียวมีการกระจาย ตัวอยู่ในบริเวณขอบเขตสีเขียวที่ระดับความอิ่มตัวต่าง ๆ กัน โดยภายใต้แหล่งกำเนิดแสง A ตัวอย่าง สีจะปรากฏมีความอิ่มตัวสีต่ำกว่าภายใต้แหล่งกำเนิดแสงอื่น เมื่อพิจารณาทิศทางความผิดพลาด ของค่าสีที่ทำนาย พบว่าค่าสีที่ทำนายมีแนวโน้มได้ค่าสีใกล้เคียงกันไม่ว่าจะเป็นสีเขียวที่ระดับ ความเข้มข้นของค่าสีเท่าใดก็ตาม

ในการวิเคราะห์ผลเชิงปริมาณ ของชุดตัวอย่างสีทดสอบของสีเขียว ภายใต้แหล่ง กำเนิดแสง D65, A และ F11 จากค่าความแตกต่างสี ( $\Delta E_{ab}$ ) และค่า RMS ได้ผลดังตารางที่ 4.8

![](_page_25_Picture_49.jpeg)

ตารางที่ 4.8 ค่า  $\Delta E_{_{\rm ab}}^{^{\ast}}$  และค่า RMS ของสีเขียว ในทำนายค่าสี RGB

จากตารางที่ 4.8 พบว่าค่า ΔE๋ <sub>ab</sub> ภายใต้แหล่งกำเนิดแสงทั้ง 3 แหล่ง มีค่า Median และค่า Mean ไม่แตกต่างกัน เมื่อพิจารณาที่ค่า Standard deviation พบว่าภายใต้ แหล่งกำเนิดแสง D65, A และ F11 มีค่าเท่ากับ 16.33, 13.93 และ 14.06 ตามลำดับ ในส่วนของ ค่า RMS มีค่า Median เท่ากับ 10.50 และค่า Mean เท่ากับ 19.06 จากผลการทดลองแสดงว่า ้ความผิดพลาดในการทำนายค่าสีภายใต้แหล่งกำเนิดแสงที่แตกต่างกันมีค่าใกล้เคียง ไม่มีผลให้ เกิดเมแทเมอริซึม

## 4.2.2.3 ชุดตัวอย่างสีทดสอบของสีน้ำเงินจากหมึกพิมพ์ชุดที่สอง

ชุดตัวอย่างสีทดสอบของสีน้ำเงินจำนวน 8 ตัวอย่างสี มีการกระจายตัวของค่าสี a ๋ b ๋ ภายใต้แหล่งกำเนิดแสงมาตรฐาน D65, A และ F11 ดังแสดงในรูปที่ 4.29 - 4.31ตามลำดับ โดยสัญลักษณ์ที่บแสดงค่าสีตัวอย่าง และสัญลักษณ์โปร่งแสดงค่าสีทำนาย เส้นตรงเชื่อมระหว่าง คู่สีแสดงทิศทางและขนาดความผิดพลาดของการทำนาย

![](_page_26_Figure_1.jpeg)

รูปที่ 4.29 การกระจายตัวของชุดตัวอย่างสีทดสอบของสีน้ำเงิน ที่พิมพ์ด้วยหมึกชุดที่สอง ภายใต้แหล่งกำเนิดแสง D65

![](_page_26_Figure_3.jpeg)

รูปที่ 4.30 การกระจายตัวของชุดตัวอย่างสีทดสอบของสีน้ำเงิน ที่พิมพ์ด้วยหมึกชุดที่สอง ภายใต้แหล่งกำเนิดแสง A

![](_page_27_Figure_0.jpeg)

รูปที่ 4.31 การกระจายตัวของชุดตัวอย่างสีทดสอบของสีน้ำเงิน ที่พิมพ์ด้วยหมึกชุดที่สอง ภายใต้แหล่งกำเนิดแสง F11

จากรูปที่ 4.29 - 4.31 พบว่า a b ของชุดตัวอย่างทดสอบของสีน้ำเงินมีการกระจาย ตัวอยู่ในบริเวณขอบเขตสีน้ำเงินที่ระดับความอิ่มตัวต่าง ๆ กัน โดยภายใต้แหล่งกำเนิดแสง A ตัวอย่าง สีจะปรากฏสีค่อนไปทางเฉดสีไซแอน เมื่อพิจารณาความผิดพลาดของการทำนายค่าสี พบว่ามี ความผิดพลาดน้อยมากทั้งความอิ่มตัวสีและเฉดสี

ในการวิเคราะห์ผลเชิงปริมาณของชุดตัวอย่างสีทดสอบของสีน้ำเงิน ภายใต้ แหล่งกำเนิดแสง D65,  $\,$ A และ F11 ตามลำดับ พิจารณาจากค่าความแตกต่างสี $\,$  ( $\Delta E_{\,ab}^{\,}$ ) และค่า RMS ได้ผลดังตารางที่ 4.9

![](_page_27_Picture_50.jpeg)

ตารางที่ 4.9 ค่า  $\Delta \vec{E_{ab}}$  และค่า RMS ของสีน้ำเงิน ในทำนายค่าสี RGB

จากตารางที่ 4.9 พบว่าค่า ΔE๋<sub>ab</sub> ภายใต้แหล่งกำเนิดแสง 3 มีค่า Median และค่า Mean ไม่แตกต่างกัน เมื่อพิจารณาที่ค่า Standard deviation พบว่าภายใต้แหล่งกำเนิดแสง D65, A และ F11 มีค่าเท่ากับ 22.38, 25.17 และ 24.19 ตามลำดับ ในส่วนของค่า RMS มีค่า Median เท่ากับ 19.59 และค่า Mean เท่ากับ 24.39 แสดงให้เห็นว่า ความผิดพลาดของการทำนายค่าสี ภายใต้แหล่งกำเนิดแสงที่แตกต่างกัน มีค่าใกล้เคียงกันมากและไม่เกิดปรากฏการณ์เมแทเมอริซึม เนื่องด้วยแหล่งกำเนิดแสง

### 4.2.2.4 ชุดตัวอย่างสีทดสอบของสีผสมจากหมึกพิมพ์ชุดที่สอง

ชุดตัวอย่างสีทดสอบของสีผสมจำนวน 18 ตัวอย่างสี มีการกระจายตัวของค่าสี a ่ b ภายใต้แหล่งกำเนิดแสงมาตรฐาน D65, A และ F11 ดังแสดงในรูปที่ 4.32 - 4.34 ตามลำดับ โดยสัญลักษณ์ที่บแสดงค่าสีตัวอย่าง และสัญลักษณ์โปร่งแสดงค่าสีทำนาย เส้นตรงเชื่อมระหว่าง คู่สีแสดงทิศทางและขนาดความผิดพลาดของการทำนาย

![](_page_28_Figure_3.jpeg)

รูปที่ 4.32 การกระจายตัวของชุดทดสอบตัวอย่างสีของสีผสม ที่พิมพ์ด้วยหมึกพิมพ์ชุดที่สอง ภายใต้แหล่งกำเนิดแสง D65

![](_page_29_Figure_0.jpeg)

รูปที่ 4.33 การกระจายตัวของชุดทดสอบตัวอย่างสีของสีผสม ที่พิมพ์ด้วยหมึกพิมพ์ชุดที่สอง ภายใต้แหล่งกำเนิดแสง A

![](_page_29_Figure_2.jpeg)

รูปที่ 4.34 การกระจายตัวของชุดทดสอบตัวอย่างสีของสีผสม ที่พิมพ์ด้วยหมึกพิมพ์ชุดที่สอง ภายใต้แหล่งกำเนิดแสง F11

จากรูปที่ 4.32 - 4.34 พบว่า a b ของชุดตัวอย่างทดสอบของสีผสมมีการกระจาย ตัวครอบคลุมทุกเฉดสี โดยเฉดสีที่ปรากฎภายใต้แหล่งกำเนิดแสงที่ต่างกันของตัวอย่างสีมีความ แตกต่างกันเล็กน้อย เมื่อพิจารณาโดยรวมพบว่าความผิดพลาดของการทำนายค่าสีมีทิศทางการ เบี่ยงเบนของเฉดสีไปต่าง ๆ กันขึ้นกับสีตัวอย่างตั้งต้น โดยตัวอย่างเฉดสีเหลืองจะทำนายเป็นเฉด สีเขียว ตัวอย่างสีเขียวจะทำนายเป็นเฉดสีน้ำเงิน ตัวอย่างเฉดสีน้ำเงินและสีแดงมีผลการทำนาย เฉดสีได้ใกล้เคียงต้นฉบับ

ในการวิเคราะห์ผลเชิงปริมาณของชุดตัวอย่างสีทดสอบของสีผสม ภายใต้แหล่ง กำเนิดแสง D65, A และ F11 จากค่าความแตกต่างสี ( $\Delta E_{ab}$ ) และค่า RMS ได้ผลดังตารางที่ 4.10

![](_page_30_Picture_52.jpeg)

ตารางที่ 4.10 ค่า  $\Delta \dot{\mathsf{E}}_\mathsf{ab}^+$  และค่า RMS ของชุดตัวอย่างลีผลม ในการทำนายค่าสี RGB

จากตารางที่ 4.10 พบว่าค่า ΔE ๋ กายใต้แหล่งกำเนิดแสงทั้ง 3 แหล่ง มีค่า Median และ ้ค่า Mean ไม่แตกต่างกัน เมื่อพิจารณาที่ค่า Standard deviation พบว่าภายใต้แหล่งกำเนิดแสง D65. A และ F11 มีค่าเท่ากับ 26.57, 26.42 และ 25.67 ตามลำดับ ในส่วนของค่า RMS มีค่า Median เท่ากับ 15.03 และค่า Mean เท่ากับ 21.66 จะเห็นได้ว่าความผิดพลาดของการทำนายมี ค่าใกล้เคียงกันในทุกแหล่งกำเนิดแสง จึงมีแนวโน้มในการเกิดเมแทเมอริซึมเนื่องด้วยแหล่งกำเนิด แสงต่ำ

### 4.2.2.5 ชุดตัวอย่างสีทดสอบ Gray scale ของหมึกพิมพ์ชุดที่สอง

ชุดตัวอย่างสีทดสอบของ Gray scale จำนวน 8 ตัวอย่างสี มีการกระจายตัวของ ค่า L໋ กับ C๋  $_{\rm ab}$  ภายใต้แหล่งกำเนิดแสงมาตรฐาน D65, A และ F11 ดังแสดงในรูปที่ 4.35 - 4.37 ตามลำดับ โดยสัญลักษณ์ทึบแสดงค่าสีตัวอย่าง และสัญลักษณ์โปร่งแสดงค่าสีทำนาย เส้นตรง เชื่อมระหว่างคู่สีแสดงทิศทางและขนาดความผิดพลาดของการทำนาย

![](_page_31_Figure_1.jpeg)

รูปที่ 4.35 การกระจายตัวของชุดตัวอย่างสีทดสอบ Gray scale ที่พิมพ์ด้วยหมึกชุดที่สอง ภายใต้แหล่งกำเนิดแสง D65

![](_page_31_Figure_3.jpeg)

รูปที่ 4.36 การกระจายตัวของชุดตัวอย่างสีทดสอบ Gray scale ที่พิมพ์ด้วยหมึกชุดที่สอง ภายใต้แหล่งกำเนิดแสง A

![](_page_32_Figure_0.jpeg)

รูปที่ 4.37 การกระจายตัวของชุดตัวอย่างสีทดสอบ Gray scale ที่พิมพ์ด้วยหมึกชุดที่สอง ภายใต้แหล่งกำเนิดแสง F11

จากรูปที่ 4.35 - 4.37 พบว่า การกระจายตัวของสีเทาตัวอย่างครอบคลุมระดับ ความสว่าง (L) ต่าง ๆ โดยทั้ง 3 แหล่งกำเนิดแสงค่า C๋ <sub>๋ ข</sub>องสีเทาไม่ได้มีค่าอยู่ที่ศูนย์ เนื่องจาก อิทธิพลของสีของแหล่งกำเนิดแสง ทำให้ตัวอย่างสีมีสีสันเล็กน้อย อย่างไรก็ตามตัวอย่างสีมีค่า C๋ <sub>ล</sub> ที่ต่ำมาก จึงไม่มีผลต่อความผิดเพี้ยนของสมดุลสีเทา จากการพิจารณาความผิดพลาดของ การทำนายภายใต้แหล่งกำเนิดแสงทั้ง 3 แหล่ง พบว่าสีที่ทำนายได้ยังคงรักษาระดับความสว่างได้ ใกล้เคียงกับสีต้นฉบับ แต่มีความเป็นสีมากขึ้น

ในการวิเคราะห์ผลเชิงปริมาณของชุดตัวอย่างสีทดสอบของสี Gray scale ภาย ใต้แหล่งกำเนิดแสง D65, A และ F11 ตามลำดับ พิจารณาจากค่าความแตกต่างสี (∆E๋<sub>ab</sub>) และค่า RMS ได้ผลดังตารางที่ 4.11

จากตารางที่ 4.11 พบว่าค่า ΔE๋ <sub>ab</sub> ภายใต้แหล่งกำเนิดแสง 3 แหล่ง มีค่า Median และค่า Mean ไม่แตกต่างกัน เมื่อพิจารณาที่ค่า Standard deviation พบว่าภายใต้แหล่งกำเนิด แสง D65, A และ F11 มีค่าเท่ากับ 9.03, 7.82 และ 8.84 ตามลำดับ ในส่วนของค่า RMS มีค่า Median เท่ากับ 18.06 และค่า Mean เท่ากับ 26.72 จากผลการทดลองพบว่าความผิดพลาดจาก

การทำนายไม่แตกต่างกันมากภายใต้แหล่งกำเนิดแสงที่ต่างกัน แสดงให้เห็นว่าไม่มีแนวโน้มที่จะ เกิดเมแทเมอริซึมเนื่องด้วยแหล่งกำเนิดแสง

| ชุดตัวอย่างสีทดสอบ |       | $\Delta E$ <sub>ab</sub> |       |
|--------------------|-------|--------------------------|-------|
| Gray scale         | D65   |                          | F11   |
| Median             | 39.60 | 39.46                    | 41.46 |
| Mean               | 38.22 | 38.76                    | 40.33 |
| Minimum            | 24.01 | 29.31                    | 26.36 |
| Maximum            | 47.59 | 51.46                    | 49.60 |
| Standard deviation | 9.03  | 7.82                     | 8.84  |

ตารางที่ 4.11 ค่า  $\Delta \bar{\bm{\mathsf{E}}}_{\mathsf{ab}}^{\dagger}$  และค่า RMS ของ Gray scale ในทำนายค่าสี RGB

4.2.2.6 ผลการทดสอบรวมทุกชุดตัวอย่างสี

จากผลการวิเคราะห์เชิงปริมาณข้างต้น เมื่อนำผลการทดสอบของชุดตัวอย่างสี มาเปรียบเทียบเพื่อพิจารณาประสิทธิภาพในการทำนายค่าสเปกตรัมของแบบจำลองลักษณะ เฉพาะด้วยค่าเฉลี่ย ความแตกต่างสีแยกตามชุดตัวอย่างสีที่แตกต่างกัน 3 ชุดตัวอย่างสี ผลของค่า เฉลี่ยจากทั้ง 3 ชุดตัวอย่างสี ดังแสดงผลดังตารางที่ 4.12

| แหล่งกำเนิดแสง | สีแดง สีเขียว<br>และสีน้ำเงิน<br>(24 ตัวอย่างสี) | สีผสม<br>(18 ตัวอย่างสี) | สีเทา<br>(8 ตัวอย่างสี) | ค่าเฉลี่ย<br>(50ตัวอย่างสี) |
|----------------|--------------------------------------------------|--------------------------|-------------------------|-----------------------------|
| D65            | 27.69                                            | 38.85                    | 38.22                   | 33.39                       |
|                | 28.77                                            | 38.31                    | 38.76                   | 33.81                       |
| F11            | 27.85                                            | 38.53                    | 40.33                   | 33.69                       |

ตารางที่ 4.12 ค่า  $\Delta \vec{E_{ab}}$ ของชุดตัวอย่างสีทดสอบ ในทำนายค่าสี RGB

จากตารางที่ 4.12 พบว่าค่า ΔE๋ <sub>ab</sub> ของสีผสมและสีเทามีใกล้เคียงกัน ในขณะที่ ค่า  $\Delta \boldsymbol{\mathsf{E}}_{\mathsf{ab}}$ ของชุดตัวอย่างสี training set มีค่าต่ำกว่า แสดงให้เห็นว่าแบบจำลองลักษณะ เฉพาะนี้ ให้ความถูกต้องในการทำนายค่า RGB ของชุดตัวอย่างสี training set ดีที่สุด เมื่อพิจารณาจากค่า ∆E๋ <sub>ab</sub> เฉลี่ยของทุกตัวอย่างสี พบว่ามีความผิดพลาดสูงมาก ทำให้เกิดการแปลงค่าสีผิดเพี้ยนไป เป็นคนละสีได้ ความผิดพลาดนี้อาจเกิดเนื่องมาจากการใช้ฐานข้อมูลสี RGB ซึ่งเป็นระบบการ ผสมสีแบบบวก ทำนายค่าสเปกตรัมโดยผ่านทางความสัมพันธ์ของค่าสัมประสิทธิ์การดดกลืนแสง จากสมการคูเบลคา-มังก์ ซึ่งมีพื้นฐานมาจากการผสมสีแบบลบ ทำให้มีความผิดพลาดสูง เพราะ การผสมกันของสีที่มีความเข้มข้นของค่าสีมากในการผสมสีแบบบวก ทำให้ได้สีที่มีความสว่างสี มาก ในขณะที่การผสมสีแบบเลบจะได้สีที่มีสว่างสีบ้อย

จากการพิจารณาเปรียบเทียบผลการทำนายค่าสเปกตรัม และผลการทำนายค่าสี RGB ของแบบจำลองลักษณะเฉพาะพบว่าการทำนายทั้งสองลักษณะมีความผิดพลาดเท่า ๆ กัน ดังนั้นไม่ว่าจะนำแบบจำลองลักษณะเฉพาะนี้ไปใช้งานในลักษณะใดความถูกต้องก็ไม่แตกต่างกัน

## 4.3 ความแตกต่างระหว่างหมึกพิมพ์ชุดที่หนึ่งกับหมึกพิมพ์ชุดที่สอง

เนื่องจากหมึกพิมพ์ชุดที่หนึ่งที่ใช้ในการสร้างฐานข้อมูลเพื่อการทำนายค่าสีมีปริมาณเหลือ ไม่เพียงพอในการพิมพ์ชุดตัวอย่างสีทดสอบทั้งหมด 50 ตัวอย่างสี จึงได้มีการเปลี่ยนใช้หมึกพิมพ์ ชุดที่สองดังที่ได้กล่าวมาแล้วข้างต้น เมื่อพิจารณาผลความผิดพลาดที่อาจเกิดขึ้นจากการใช้หมึก พิมพ์สองชุดที่แตกต่างกัน จึงได้มีการทดสอบความแตกต่างระหว่างหมึกพิมพ์ชุดที่หนึ่งและชุดที่สอง โดยการพิมพ์ผลการทำนายค่าสี RGB ของชุดตัวอย่างสีทดสอบของสีผสมจำนวน 18 ตัวอย่างสี ด้วยหมึกพิมพ์ชุดที่หนึ่งและชุดที่สอง และคำนวณหาค่าความแตกต่างสี (∆E ๋<sub>ab</sub>) ระหว่างค่าสี ต้นฉบับกับค่าสีที่พิมพ์ได้จากหมึกพิมพ์ทั้งสองชุด จากนั้นจึงทำการหาความแตกต่างของค่า ΔE๋<sub>ab</sub> ที่คำนวณได้จากหมึกพิมพ์สองชุดที่แตกต่างกัน ดังแผนผังที่ 4.1

ผลการทดสอบความแตกต่างระหว่างหมึกพิมพ์ชุดที่หนึ่งและชุดที่สองแสดงในตารางที่ 4.13 หากหมึกพิมพ์ทั้งสองชุดไม่มีความแตกต่างกัน ผลความผิดพลาดของการทำนายค่าสีก็จะไม่ แตกต่างกัน ซึ่งทำให้ผลความแตกต่างของค่า ΔE๋<sub>aь</sub>มีค่าน้อย เนื่องจากเป็นการคำนวณเปรียบ เทียบกับตัวอย่างสีต้นฉบับเดียวกัน ซึ่งจากผลการทดลองพบว่าค่า ΔE ๋<sub>อ</sub>ของหมึกพิมพ์ชุดที่หนึ่ง และชุดที่สองมีความแตกต่างกันไม่มากนัก จึงอาจกล่าวได้ว่าหมึกพิมพ์ทั้งสองชุดไม่มีความ แตกต่างกันอย่างมีนัยสำคัญ

![](_page_35_Figure_0.jpeg)

แผนผังที่ 4.1 ขั้นตอนการเปรียบเทียบความแตกต่างระหว่างหมึกพิมพ์ชุดที่หนึ่งและชุดที่สอง

![](_page_35_Picture_23.jpeg)

ตารางที่ 4.13 การเปรียบเทียบความแตกต่างระหว่างหมึกพิมพ์ชุดที่หนึ่งและชุดที่สอง